## **CONOZCAMOS NUESTRA AMERICA CARACTERISTICAS IMPORTANTES DE CADA PAIS**

**YAMID DAMIÁN GÓMEZ** 

**FUNDACION UNIVERSITARIA DEL AREA ANDINA ESCUELA DE POSGRADOS ESPECIALIZACION EN INFORMATICA Y TELEMATICA BOGOTA 2010** 

## CONOZCAMOS NUESTRA AMERICA CARACTERISTICAS IMPORTANTES DE CADA PAIS

Yamid Damián Gómez

**Trabajo de grado desarrollado Como requisito para optar al titulo de Especialista en Informática y Telemática** 

**FUNDACION UNIVERSITARIA DEL AREA ANDINA ESCUELA DE POSGRADOS ESPECIALIZACION EN INFORMATICA Y TELEMATICA BOGOTA 2010** 

Fundación Universitaria del Área Andina Especialización en Informática y Telemática Estrategias educativas como apoyo al área de sociales Conozcamos nuestra América Yamid Damián Gómez Ha sido evaluado por:

**\_\_\_\_\_\_\_\_\_\_\_\_\_\_\_\_\_\_\_\_\_\_\_\_\_\_\_\_\_\_\_\_\_\_\_\_\_\_\_\_\_** 

**\_\_\_\_\_\_\_\_\_\_\_\_\_\_\_\_\_\_\_\_\_\_\_\_\_\_\_\_\_\_\_\_\_\_\_\_\_\_\_\_\_** 

**\_\_\_\_\_\_\_\_\_\_\_\_\_\_\_\_\_\_\_\_\_\_\_\_\_\_\_\_\_\_\_\_\_\_\_\_\_\_\_\_\_** 

**\_\_\_\_\_\_\_\_\_\_\_\_\_\_\_\_\_\_\_\_\_\_\_\_\_\_\_\_\_\_\_\_\_\_\_\_\_\_\_\_\_** 

**\_\_\_\_\_\_\_\_\_\_\_\_\_\_\_\_\_\_\_\_\_\_\_\_\_\_\_\_\_\_\_\_\_\_\_\_\_\_\_\_\_** 

**\_\_\_\_\_\_\_\_\_\_\_\_\_\_\_\_\_\_\_\_\_\_\_\_\_\_\_\_\_\_\_\_\_\_\_\_\_\_\_\_\_** 

**\_\_\_\_\_\_\_\_\_\_\_\_\_\_\_\_\_\_\_\_\_\_\_\_\_\_\_\_\_\_\_\_\_\_\_\_\_\_\_\_\_** 

**\_\_\_\_\_\_\_\_\_\_\_\_\_\_\_\_\_\_\_\_\_\_\_\_\_\_\_\_\_\_\_\_\_\_\_\_\_\_\_\_\_** 

**\_\_\_\_\_\_\_\_\_\_\_\_\_\_\_\_\_\_\_\_\_\_\_\_\_\_\_\_\_\_\_\_\_\_\_\_\_\_\_\_\_** 

Firma de Jurado

 **\_\_\_\_\_\_\_\_\_\_\_\_\_\_\_\_\_\_\_\_\_\_\_\_** 

Firma de Jurado

**\_\_\_\_\_\_\_\_\_\_\_\_\_\_\_\_\_\_\_\_\_\_\_\_\_\_\_\_** 

**\_\_\_\_\_\_\_\_\_\_\_\_\_\_\_\_\_\_\_\_\_\_\_\_\_\_\_\_** 

Firma de Jurado

Bogotá, 2010

*Este nuevo logro va dedicado principalmente a Dios que durante toda la vida ha sido un apoyo permanente en nuestro que hacer diario; dándonos su amor, fortaleza y valentía; durante todas las jornadas de trabajo entre computadores, útiles, papeles y libros. A nuestras familias por sus asesorías, comprendernos y Brindándonos mucho de su tiempo con paciencia, Infinitas gracias hoy damos.*  **Yamid Damián** 

## **AGRADECIMIENTOS**

En primer lugar a Dios agradecemos por que sin su bendición no hubiéramos podido participar en este proceso de formación profesional.

A la Fundación Universitaria del Área Andina y al equipo de docentes que a lo largo de este proceso de formación nos impartieron sus conocimientos y experiencias en este campo especifico de la docencia**.** 

A la Escuela de Postgrados; la Especialización en Informática y Telemática; su director: a los docentes: por todos los aportes, conocimientos y enseñanzas, que enriquecieron nuestro quehacer en el sector educativo.

A la Institución Educativa Distrital Heladia Mejía y a sus directivas, coordinadores y estudiantes participes, por su colaboración ya que cada día enriquecieron con sus comentarios y aportes para hacer realidad este proyecto.

## **INTRODUCCION**

Actualmente la enseñanza de la geografía se hace a través de la memorización, la repetición y la fijación de nociones y conceptos, donde se ve la necesidad del pensamiento creativo y crítico desde la práctica escolar. Significa que los aprendizajes escolares resultan contradictorios con la forma como se dan a conocer en los medios de comunicación social, y la forma de enseñanza en el aula.

En consecuencia, el desarrollo de la enseñanza de la geografía bajo el acento tradicional trae como resultado una labor formativa empeñada en fijar nociones y conceptos geográficos a través del dictado, la copia, el dibujo y el calcado. Esto es enseñar una geografía descriptiva, determinista y enciclopedista altamente contradictoria con los avances de la disciplina geográfica más preocupada por las situaciones ambientales y sociales que emergen de la organización del espacio por grupos humanos.

Para que el estudiante tenga una mayor motivación en sus clases y haya un cambio de parte del docente en el proceso de enseñanza aprendizaje en esta área es conveniente implementar unas nuevas herramientas pedagógicas, como medios e instrumentos creados por la avanzada tecnología entre los cuales podemos citar: la creación de un software sobre el Continente Americano aplicable en todas las clases de sociales con ayuda del docente de la materia y el uso del Internet y con la participación de los estudiantes de los grados Séptimos y Octavos en el colegio Heladia Mejia de la localidad de Chapinero.

Actualmente la comunicación se realiza con más facilidad por los medios creados por la avanzada tecnología. Al abordar esta temática se dice que el desarrollo tecnológico ha contribuido a impulsar la significativa transformación de la enseñanza en el aula de clase.

En este contexto, la enseñanza de la geografía es muy compleja especialmente si su aprendizaje no deja ningún conocimiento que les sea útil a los estudiantes, por esto vale preguntarse lo siguiente: ¿Cómo explicar situaciones Dinámicas y complejas con el dictado y la clase Magistral?, ¿Cómo orientar la enseñanza y el aprendizaje hacia el saber, saber hacer y saber convivir con una práctica tan preocupada por la reproducción del conocimiento?

Respuesta a estas preguntas Implican considerar una misión formativa, dinámica con avances científicos y tecnológicos en la enseñanzaaprendizaje de las sociales en todas las instituciones educativas.

# **CONTENIDO**

# INTRODUCCIÓN

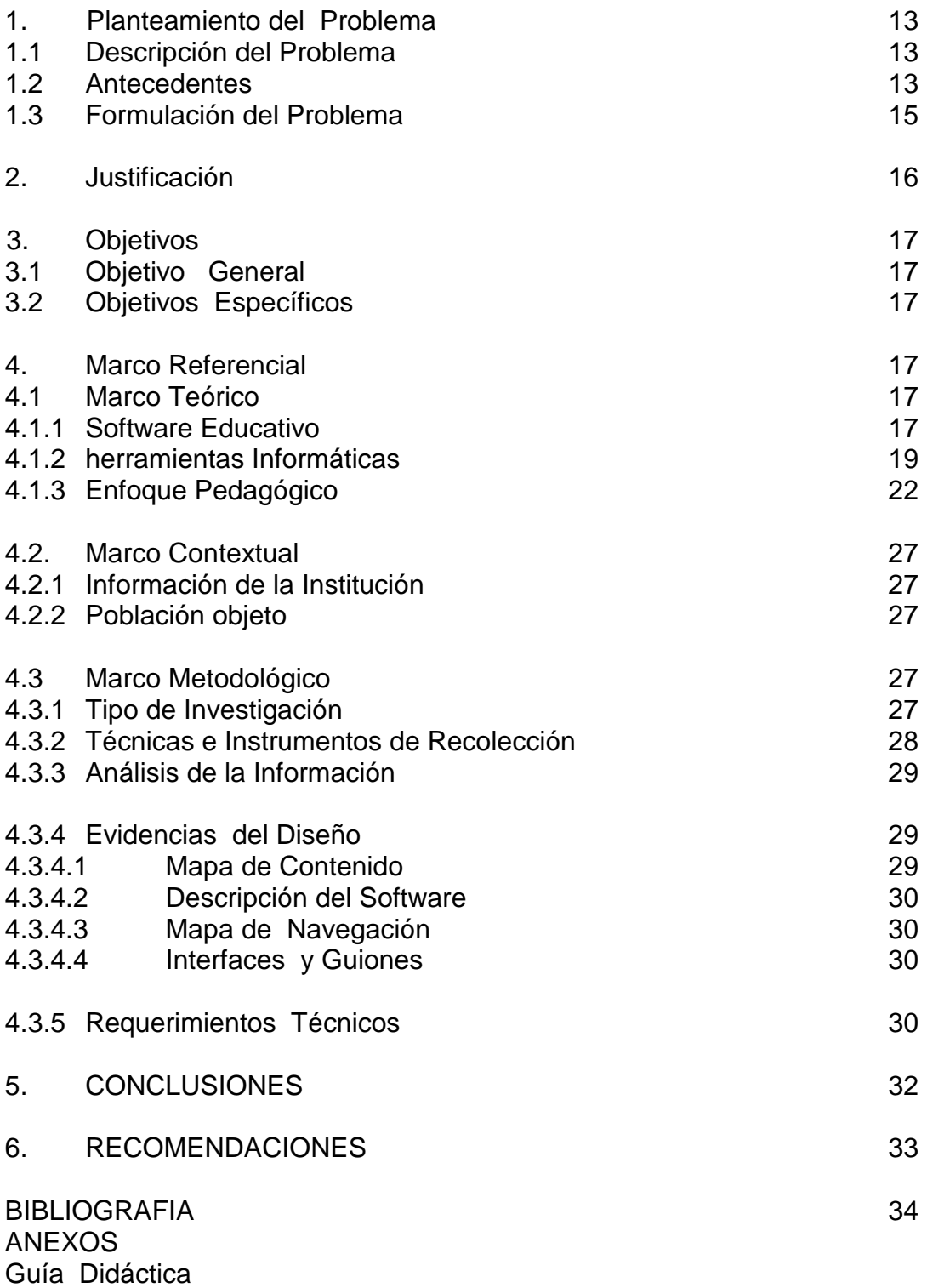

## **RESUMEN**

El siguiente trabajo tiene como objetivo, diseñar un software sobre el Continente Americano, aplicando las nuevas tecnologías en la clase de geografía, debido a sus conceptos repetitivos, la memorización de datos, las clases magistrales, la falta de motivación, llevan al estudiante a un bajo rendimiento académico.

Además concientizar a los estudiantes del ciclo (3) jornada mañana, de la Institución Educativa Distrital Colegio Heladia Mejía de la localidad de Barrios Unidos que a través de este software va hacer más dinámica la clase de geografía y del computador, que permitirá la búsqueda de datos a través del Internet, ejercicios de crucigramas, sopas de letras y de selección múltiple sobre el tema permitiendo complementar dicha información,.

El estudiante estará en condiciones de identificar las diferentes regiones que componen el continente americano, y de esta forma motivar al alumno que viaje y conozca las diferentes culturas de América, idiomas, tipo de economía, manejo de las divisas, etc. Y además que en un futuro amplíe los conocimientos a través de una carrera universitaria. Lograr que el estudiante llegue a la construcción del conocimiento de una manera creativa y lúdica sobre el Continente Americano; permitiendo la interrelación con las demás áreas del conocimiento, y para ello se debe aprovechar las posibilidades que brindan las herramientas multimediales permitiendo generar mayor interés en el aprendizaje del tema.

En las últimas décadas la Geografía ha participado, al igual que la mayoría de las ciencias, de una revisión interna y un proceso de cambio continúo. A partir de nuevos conceptos y métodos, además de las relaciones interdisciplinarias, se producen notorios cambios en el enfoque geográfico.

En consecuencia, "Quien enseña geografía debe conocer la situación de los diferentes fenómenos que están sucediendo, mantener frente a ellos una actitud crítica y estar consciente de todos los movimientos que a cada momento aparecen trasformando la realidad geográfica". En consecuencia, "Quien enseña geografía debe conocer la situación de los diferentes fenómenos que están sucediendo, mantener frente a ellos una actitud crítica y estar consciente de todos los movimientos que a cada momento aparecen trasformando la realidad geográfica"

Otro de los desafíos para el docente, es la enseñanza de la Geografía en el marco de la Ley General de Educación, se necesitan prácticas diferentes para hacer frente a los nuevos retos; no sólo se trata de nuevos contenidos sino también de introducir nuevas formas de enseñar. Por ello, además de conocer la disciplina, es necesario incorporar, conocimiento de habilidades y estrategias para aprender contenidos.

La importancia de enseñar y aprender estudios sociales, El conjunto de los Estudios Sociales en la Educación Básica tiene como objetivo ofrecer a los estudiantes una visión general de la sociedad donde viven; su ubicación y desarrollo en el espacio; su origen y evolución histórica; su papel en el marco de la Geografía y la Historia del mundo, especialmente de América. También se orienta a desarrollar destrezas que les permitan enfrentar otros campos del aprendizaje, los desafíos de la producción y el emprendimiento.

Replantear los fundamentos teórico-metodológicos acordes con la realidad desarrollar el carácter interdisciplinario y promover el desarrollo humano sustentable, esto se podrá lograr especialmente si no se ve a la geografía como una disciplina de la mente, sino como una fuente de información para proveer a los ciudadanos futuros unas bases objetivas relativas a los acontecimientos mundiales.

#### **SUMMARY**

**The following work has like objective, to design a software on the American Continent, applying the new technologies in the geography class, due to its repetitive concepts, the memorization of data, the skillful classes, the lack of motivation, take to the student to a low academic yield.** 

**In addition to tomorrow concientizar to the students of the cycle (3) day, of the Educative Institution Distrital School Heladia Mejía of the locality of United Districts which through this software the class goes to make more dynamics of geography and the computer, that will allow the search of data through Internet, exercises of crucigramas, soups of letters and multiple selection on the subject allowing to complement this information.** 

**The student will be able to identify the different regions that compose the American continent, and of this form to motivate the student that travels and knows the different cultures from America, languages, type of economy, handling of currencies, etc. And in addition that in the future extends the knowledge through a university race. To obtain that the student arrives at the construction of the knowledge of a creative and playful way on the American Continent; allowing the interrelation with the other areas of the knowledge, and for it one is due to take advantage of the possibilities that offer the multimedial tools allowing to generate greater interest in the learning of the subject.** 

**In the last decades Geography has participated, like most of sciences, of an internal revision and a process of change I continue. From new concepts and methods, in addition to the interdisciplinary relations, wellknown changes in the geographic approach take place.** 

**Consequently, "Who teaches geography must know the situation the different phenomena that are happening, to maintain in front of them a** 

**critical attitude and to be conscious of all the movements that frequently appear trasformando the geographic reality". Consequently, "Who teaches geography must know the situation the different phenomena that are happening, to in front of maintain them a critical attitude and to be conscious of all the movements that frequently appear trasformando the geographic reality".** 

 **Another one of the challenges for the educational one, is the education of the Geography within the framework of the General Law of Education, are needed practices different to face the new challenges; not only one is new contents but also to introduce new forms to teach. For that reason, besides to know the discipline, it is necessary to incorporate, knowledge of abilities and strategies to learn contents.** 

**The importance of teaching and of learning social studies, the set of the Social Studies in the Basic Education must like objective offer to the students a general vision of the society where they live; its location and development in the space; its origin and historical evolution; its paper within the framework of the Geography and the History of the world, specially of America. Also it is oriented to develop skills that allow them to face other fields of the learning, the challenges of the production and the emprendimiento.** 

**To reframe the agreed theoretical-methodologic foundations with the reality to develop the interdisciplinary character and to promote the sustainable human development, this will be able to be specially managed if it is not seen geography like a discipline of the mind, but as a source of intelligence to provide to the future citizens objective bases relative to the world-wide events.** 

#### **1 PLANTEAMIENTO DEL PROBLEMA**

#### **1.1 DESCRIPCION**

**Una situación observada en nuestra institución Educativa Heladia Mejia es la deficiencia que presentan los estudiantes en el aprendizaje de las ciencias sociales, especialmente la geografía de América para ellos las clases no son motivantes, ni dinámicas, debido a que el docente la hace muy teórica. Esto hace que el estudiante muestre desinterés por el área y bajo rendimiento académico.** 

#### **1.2 ANTECEDENTES**

**Para dar inicio a este proyecto se hizo necesario conseguir la información básica sobre El Continente Americano, libros de texto, elementos del sistema informático, consultas en Internet sobre temas pedagógicos, imágenes que ilustren, descripción, definiciones.** 

**Entre los elementos físicos que están incluidos en el proyecto serán aquellos con los que implementaremos el software tales como imágenes, sonidos, textos escritos en procesadores de texto, animaciones y actividades.** 

**En la era de la información, la incorporación de las nuevas tecnologías en la enseñanza requiere propuestas pedagógicas y formativas originales. Para ello, debemos reconocer los modos en que los conocimientos se construyen en el área o campo de referencia, así como las formas en que las tecnologías influyen en esos procesos de producción**.

**Generar un conocimiento donde la teoría de la enseñanza de la Geografía, el manejo de nuevas tecnologías y la práctica educativa puedan conjugarse para producir estrategias didácticas y metodológicas que garanticen aprendizajes significativos incorporando las nuevas** 

**tecnologías en el nivel en cuestión; realizar un estudio del estado de situación actual de la enseñanza de la Geografía y la utilización de las nuevas tecnologías educativas en el nivel de la Educación Secundaria en la institución educativa.** 

 **Para comprender su importancia es necesario analizar el estado de situación actual de las siguientes cuestiones: el desarrollo de las nuevas tecnologías y sus implicancias en la sociedad; la necesidad de incorporar las nuevas tecnologías a la educación a partir de decisiones concretas materializadas en políticas públicas en los procesos de enseñanza.** 

**A partir de la realización de la investigación del presente proyecto se podrá establecer la vinculación o concordancia existente entre las políticas educativas con respecto a la implementación de nuevas tecnologías, los avances científicos en el campo de la teoría de la enseñanza de la Geografía y por otra parte, se buscará generar un conocimiento donde la teoría de la enseñanza de la Geografía de América, y la práctica educativa puedan conjugarse para producir estrategias didácticas y metodológicas para la enseñanza de este tema garantizando aprendizajes significativos al incorporar las nuevas tecnologías.** 

#### **1.3 FORMULACION**

**La situación observada en nuestra institución y la deficiencia que presentan los estudiantes, las dificultades y apatía en el aprendizaje de las ciencias sociales, especialmente en la asignatura geografía de América; para ellos esta clase no los motiva, la falta de dinamismo y actividades mas prácticas que les ayuden a su aprendizaje se debe a que el docente la hace muy teórica. Esto hace que el estudiante muestre desinterés por el área y bajo rendimiento académico.** 

**En vista de la necesidad que surge en el aprendizaje de la clase de Sociales, que no sea solamente una clase teórica sino que el estudiante interactué para llegar a la construcción del conocimiento en una forma**  **creativa, lúdica y emocionante proponemos un software que unirá un poco más a los educandos con la informática, haciendo más llamativo para alumnos el conocimiento a través sonidos, imágenes, videos que despertaran el interés hacia sus clases.** 

#### **2. JUSTIFICACION**

**En vista de la necesidad que surge en el aprendizaje de la clase de Sociales, que no sea solamente una clase teórica sino que el estudiante interactué para llegar a obtener el conocimiento en una forma creativa, lúdica y emocionante proponemos un software que unirá un poco más a los educandos con las nuevas tecnologías que despertaran el interés hacia la asignatura de geografía de América.** 

**Las perspectivas del mejoramiento educativo mediante el uso de las TIC es crear un software que integre la tecnología, la informática, las telecomunicaciones; hace muy necesario el uso de programas atractivos, claros y concretos que pueda servir de apoyo al docente en las aulas de informática en las instituciones educativas.** 

**Los materiales multimedia educativos, como los materiales didácticos en general, pueden realizar múltiples funciones en los procesos de enseñanza aprendizaje. Sin duda el uso de estos atractivos e interactivos materiales multimedia posibilitara una mejor calidad educativa.** 

**En nuestro proyecto el uso de las TIC son particularmente valiosas para enriquecer ámbitos de aprendizaje en la enseñanza de la geografía o en Ciencias Sociales. Además ha trasformado la forma en que estas se enseñan actualmente, el reto que enfrentan tanto las instituciones educativas como los maestros en el salón de clase es descubrir la forma o formas de diseñar y operar un ambiente de aprendizaje, para mejorar la comprensión de conceptos y desarrollo de capacidades intelectuales.** 

**Por esta razón hemos seleccionado una serie de herramientas tecnológicas que facilitan el aprendizaje, estas incluyen: Recursos disponibles en la Internet como mapas digitales, software y juegos de simulación.** 

**Además búsqueda, selección y organización de la información, opiniones, sentimientos y experiencias. Se elaboran ensayos, se realizan proyectos y publicaciones como: boletines, afiches, talleres, cartillas, emblemas nacionales y glosarios, con temas alusivos a la geografía.** 

### **3. OBJETIVOS**

### **3.1 OBJETIVOS GENERALES**

**Introducir las nuevas tecnologías en la enseñanza de la geografía, procurando motivar al alumno en su aprendizaje, utilizando el computador como un medio de comunicación e interacción con el entorno con el fin de posibilitar el desarrollo cognitivo.** 

### **3.2 OBJETIVOS ESPECIFICOS**

- **Familiarizarse con la localización geográfica de los distintos países.**
- **Conocer las capitales de los principales países de los distintos continentes.**
- **Caracterizar desde el punto de vista demográfico los países desarrollados y subdesarrollados.**

#### **4. MARCO REFERENCIAL**

**4.1 Marco teórico.** 

#### **4.1.1 Software Educativo**

**Según Sánchez J. (1999), en su Libro "Construyendo y Aprendiendo con el Computador", define el concepto genérico de Software Educativo como** 

**cualquier programa computacional cuyas características estructurales y funcionales sirvan de apoyo al proceso de enseñar, aprender y administrar. Un concepto más restringido de Software Educativo lo define como aquel material de aprendizaje especialmente diseñado para ser utilizado con una computadora en los procesos de enseñar y aprender.** 

**Según Rodríguez Lamas (2000), es una aplicación informática, que soportada sobre una bien definida estrategia pedagógica, apoya directamente el proceso de enseñanza aprendizaje constituyendo un efectivo instrumento para el desarrollo educacional del hombre del próximo siglo.** 

**Finalmente, los Software Educativos se pueden considerar como el conjunto de recursos informáticos diseñados con la intención de ser utilizados en el contexto del proceso de enseñanza – aprendizaje.** 

**Se caracterizan por ser altamente interactivos, a partir del empleo de recursos multimedia, como videos, sonidos, fotografías, diccionarios especializados, explicaciones de experimentados profesores, ejercicios y juegos instructivos que apoyan las funciones de evaluación y diagnóstico.** 

**Los software educativos pueden tratar las diferentes materias (Matemática, Idiomas, Geografía, Dibujo), de formas muy diversas (a partir de cuestionarios, facilitando una información estructurada a los alumnos, mediante la simulación de fenómenos) y ofrecer un entorno de trabajo más o menos sensible a las circunstancias de los alumnos y más o menos rico en posibilidades de interacción; pero todos comparten las siguientes características:** 

- **Permite la interactividad con los estudiantes, retroalimentándolos y evaluando lo aprendido.**
- **Facilita las representaciones animadas.**
- **Incide en el desarrollo de las habilidades a través de la ejercitación.**
- **Permite simular procesos complejos.**
- **Reduce el tiempo de que se dispone para impartir gran cantidad de conocimientos facilitando un trabajo diferenciado, introduciendo al estudiante en el trabajo con los medios computarizados.**
- **Facilita el trabajo independiente y a la vez un tratamiento individual de las diferencias.**
- **Permite al usuario (estudiante) introducirse en las técnicas más avanzadas.**

**El uso del software por parte del docente proporciona numerosas ventajas, entre ellas:** 

- **Enriquece el campo de la Pedagogía al incorporar la tecnología de punta que revoluciona los métodos de enseñanza - aprendizaje.**
- **Constituyen una nueva, atractiva, dinámica y rica fuente de conocimientos.**
- **Pueden adaptar el software a las características y necesidades de su grupo teniendo en cuenta el diagnóstico en el proceso de enseñanza - aprendizaje.**
- **Permiten elevar la calidad del proceso docente educativo.**
- **Permiten controlar las tareas docentes de forma individual o colectiva.**
- **Muestran la interdisciplinariedad de las asignaturas.**
- **Marca las posibilidades para una nueva clase más desarrolladora.**

### **4.1.2 Herramientas Informáticas**

La Multimedia en la Educación tradicionalmente, la educación ha encontrado su justificación y su sentido facilitando a la ciudadanía los códigos que en cada momento han sido cruciales para manejarse en la cultura. Las herramientas cognitivo-culturales, auténticas nuevas tecnologías de la información del siglo XIX,

Como bien dice Roberto Aparicio "En este siglo ya no es suficiente saber leer y escribir códigos lingüísticos para comprender la realidad. Aquel individuo que no tenga los instrumentos para decodificar los mensajes de los medios puede llegar a ser identificado como un nuevo tipo de analfabeto"

El alumnado debe ser capaz de decodificar no sólo los códigos lingüísticos, sino también los de la imagen y del sonido. Para ello, en el currículo oficial el alumnado debe ser capaz de diseñar y producir materiales multimedia con el fin de llegar a ser conocedor de sus lenguajes. Asimismo, es muy importante que el alumnado adquiera la capacidad, cada vez más necesaria, de hacer una lectura no lineal de los documentos, ya que todas las producciones multimedia se basan en el hipertexto. La utilización de la tecnología multimedia contribuirá a elevar la calidad del proceso de enseñanza-aprendizaje al posibilitar que el estudiante interactúe con un programa multimedia para complementar y reforzar su aprendizaje. Entre las contribuciones a la docencia de la tecnología multimedia podemos contar las siguientes:

- Los estudiantes pueden complementar su aprendizaje particularmente sobre procesos cuyas características y complejidad dificulta otro tipo de conocimiento
- Es una solución excelente de auto-estudio.
- El profesor puede apoyar y complementar el proceso de enseñanza adecuándolo a la diversidad de niveles de los estudiantes.
- Proporciona un acceso rápido y económico a fuentes de información importantes como son: Enciclopedias, Atlas, Bases de datos.
- Posibilita el acceso a mini laboratorios virtuales independientes.
- $\triangleright$  Es un medio eficiente de difusión del conocimiento que propicia el trabajo interdisciplinario.

Los programas multimedia educativos se encuentran en el núcleo de un debate sobre el cambio de los sistemas de educación y formación. Los métodos de enseñanza, que se basaban en el siglo pasado en una formación de masas, han evolucionado hasta satisfacer las necesidades individuales de formación.

Los sistemas multimedia, cuya ventaja principal es la interactividad, se adaptan muy bien a este nuevo enfoque, ya que favorece el uso de la información en un contexto apropiado, de forma personalizada y la creación de un entorno virtual en el que el alumnado puede valorar instantáneamente el impacto de sus acciones.

La educación multimedia se caracteriza por la variedad de medios y de estrategias metodológicas que contiene. El sentido educativo es distinto, es el propio alumnado quien va construyendo su propio aprendizaje ayudado por el profesorado como mediador y por las nuevas tecnologías como instrumentos de información, expresión y creatividad. Podemos decir que las nuevas tecnologías, por sus características, facilita a los docentes la tarea de atender a la diversidad del alumnado.

También hay que hacer hincapié en el cambio de cultura y el trabajo que la sociedad debe sufrir en el futuro. Se deberán aprender nuevas formas de trabajar, de utilizar nuevas herramientas de trabajo, nuevas maneras de comunicación y para ello, los documentos multimedia se convertirán en una ayuda indispensable

#### **LAS Tics EN LA EDUCACIÓN**

Nuestra perspectiva mediante las Tics es crear un software que integre la educación, la tecnología, la informática, las telecomunicaciones y la necesidad de un programa llamativo claro y concreto pueda ser usado en cualquier computador por cualquier persona para aprender.

La conectividad que proporcionan los hipertextos hace que los programas de multimedia no sean presentaciones estáticas con imágenes y sonido, sino una experiencia interactiva, variada de información esto es lo que busca el presente proyecto.

La imagen es un elemento primordial de las aplicaciones de multimedia. Cuando mayor y más nítida sea la imagen y cuantos mas colores tenga, más fácil es de presentar y manipular en la pantalla de un computador. Las fotografías, dibujos y otras imágenes estáticas deben pasarse a un formato que el computador pueda manipular y presentar.

Las animaciones son especialmente útiles para simular situaciones de la vida real, ejemplo el vuelo de un avión de reacción. La animación también puede realzar elementos gráficos y de video añadiendo efectos especiales.

El sonido. Igual que los elementos visuales, tiene que ser grabado y formateado de manera que el computador pueda manipularlo y usarlo en las presentaciones.

Los elementos de multimedia incluidos en una aplicación necesitan un entorno que lleve el usuario a interaccionar con la información y aprende. Entre los elementos interactivos están los menús desplegables, pequeñas ventanas que aparecen en la pantalla del computador con una lista de instrucciones o elementos de multimedia para que el usuario elija. Las barras de desplazamiento, que suelen estar situadas en un lado de la pantalla, permiten al usuario moverse a lo largo de un documento o una imagen extensa.

Los materiales de multimedia educativos, como los materiales didácticos en general, pueden realizar múltiples funciones en los procesos de enseñanza aprendizaje. Sin duda el uso de estos atractivos e interactivos materiales multimedia para favorecer los procesos de enseñanza y aprendizaje grupales e individuales.

Todos los materiales didácticos multimedia orientan y regulan el aprendizaje de los estudiantes ya que, explicita o implícitamente, promueven determinadas actuaciones de los mismos encaminados a este fin. Algunos programas incluyen además elementos para captar la atención de los alumnos, mantener su interés y focalizarlo hacia los aspectos más importantes. Al usar los recursos multimediales, los estudiantes también aprenden los leguajes propios de la informática. Aunque no siempre los planteamientos pedagógicos son innovadores, los programas educativos pueden desempeñar esta función ya que utilizan la tecnología actual y en general, suelen permitir muy diversas formas de uso. Esta versatilidad abre amplias posibilidades de experimentación didáctica e innovación educativa en el aula.

#### 4.1.3 Enfoque Pedagógico

Modelos Pedagógicos en la historia dos perspectivas pedagógicas se pueden ver, una se requiere enseñar, instruir, formar, se da la situación entre dos objetos: la materia y el niño: desde el exterior se sustrae al estudiante de su estado de niño, se le dirige, se le moldea y se le equipa.

En la experiencia como docente se ha observado como el niño cuando es un bebé permanece cualquier cantidad de horas pegado frente al televisor, viendo figuras y personas en movimiento a todo color, cuya dinámica implícita no le es posible discernir. En su edad preescolar ingresa al sistema educativo donde le espera un aula de clases y un cuaderno en el que mediante su lápiz deberá traducir su pequeño universo en forma bidimensional, como aplanando en cierta forma su percepción con distintos estímulos y motivación como las que ofrecía el televisor o el computador, cayendo así en la monotonía y rutina de la escuela. Esto resulta ser uno de los principales retos del educador de hoy. .

Tofler citado por Subiría, dice: "La escuela tradicional fue concebida a imagen y semejanza de la fábrica y fue creada para producir los obreros y empleados que demanda el mundo laboral. Enseña y acostumbra a los individuos a los trabajos rutinarios, mecánicos y cumplidos del mundo de la fábrica. Fue hecha para formar en los niños y jóvenes las actitudes de sumisión, obediencia y cumplimiento, tan

esenciales en el mundo laboral. La educación en general enseñaba los fundamentos de la lectura, la escritura y la aritmética, un poco de historia y otras materias; Se componía de tres clases fundamentales: una la puntualidad, otra la obediencia y otra de trabajo mecánico y repetitivo."<sup>1</sup>

A la escuela se va aprender lo que ya sabe la cultura, el conocimiento se crea fuera de la escuela y ella representa un lugar para enseñar o transmitir ese conocimiento y las normas culturales a las nuevas generaciones. Las teorías pedagógicas devienen modelos pedagógicos cuando establecen una relación entre el para qué, el cuándo y el con qué según Zubiria**.** Este define los modelos pedagógicos mediante componentes como: propósito, contenidos, secuencia, métodos, recursos y evaluación. Además destaca como modelos principales el: Modelo Tradicional, aprendizaje mediante la transmisión de la información. Modelo Pedagógico Activo, la prioridad está dada en la acción, la manipulación y en el contacto directo con los objetos. Pedagogías Cognoscitivas, parten de la psicología genética y la neurolingüística, enfatizan el desarrollo del pensamiento y la creatividad como finalidad de la educación, opinan que la inteligencia es educable y recuerdan que la emociones y la afectividad son importantes en la hora de aprender.

Zubiria afirma que "Los modelos pedagógicos exigen una relación directa con el currículo, definiendo sus propósitos, contenidos, secuencias y herramientas útiles para la práctica educativa. Permitiendo la sustentación en supuestos científicos e ideológicos sobre la forma como el hombre conoce y actúa sobre la realidad y los métodos que ha de utilizar para facilitar el acceso al conocimiento"<sup>2</sup>.

#### **PEDAGOGÍA CONCEPTUAL**

Es un modelo estructural desarrollado por Miguel de Zubiría Samper<sup>3</sup>, el cual concibe al ser humano en tres dimensiones fundamentales: sistema afectivo, sistema cognitivo y sistema expresivo. Esto quiere decir que, para la pedagogía conceptual la esencia del hombre está compuesta por sus afectos, sus conocimientos y sus comportamientos.

 $\overline{a}$ 

<sup>1</sup> DE ZUBIRÍA, Miguel (2007). Enfoques pedagógicos y didácticas contemporáneas. Bogotá: FIPC. Fundación internacional de Pedagogía conceptual Alberto Merani, 2007.p.35. 2

Ibíd.21.

<sup>&</sup>lt;sup>3</sup> DE ZUBIRÍA, Julián. ¿Qué modelo pedagógico subyace a su práctica educativa? En: Revista Magisterio. Educación y Pedagogía. Nº 12, Diciembre 2004. Cooperativa Editorial Magisterio .Bogotá.2007.p.82.

El Sistema Afectivo lo componen instrumentos valorativos emocionales dentro de los cuales se encuentran las emociones, sentimientos, actitudes, valores, principios y axiologías.

 El Sistema Cognitivo está conformado por instrumentos de conocimiento, operaciones intelectuales y sus productos. En este sistema están los conceptos que los individuos aprehenden y es donde se desarrollan las operaciones cognitivas.

Por último el Sistema Expresivo está relacionado con las formas de expresión de los saberes. Es el conjunto de destrezas y habilidades que una persona posee para expresar su saber, es decir, corresponde al saber hacer a partir de los conocimientos que se poseen. La dimensión expresiva está relacionada con el lenguaje, o sea las formas como el individuo expresa lo que sucede al interior de su dimensión afectiva y cognitiva. Dentro de esta se contempla la destreza práctica y la capacidad creativa.

Los principales componentes de la pedagogía conceptual son los afectos, el intelecto y su conducta de tal modo que además de que un individuo posea conocimientos también posea destrezas para su aplicación en diferentes situaciones.

Ningún recurso didáctico es suficiente por sí mismo, por eso es necesario que se incluya dentro de un modelo con las diferentes etapas del acto pedagógico. El modelo pedagógico del hexágono, propio de la pedagogía conceptual, establece que todo acto pedagógico debe contemplar seis etapas fundamentales, las que se visualizan en la figura 1.

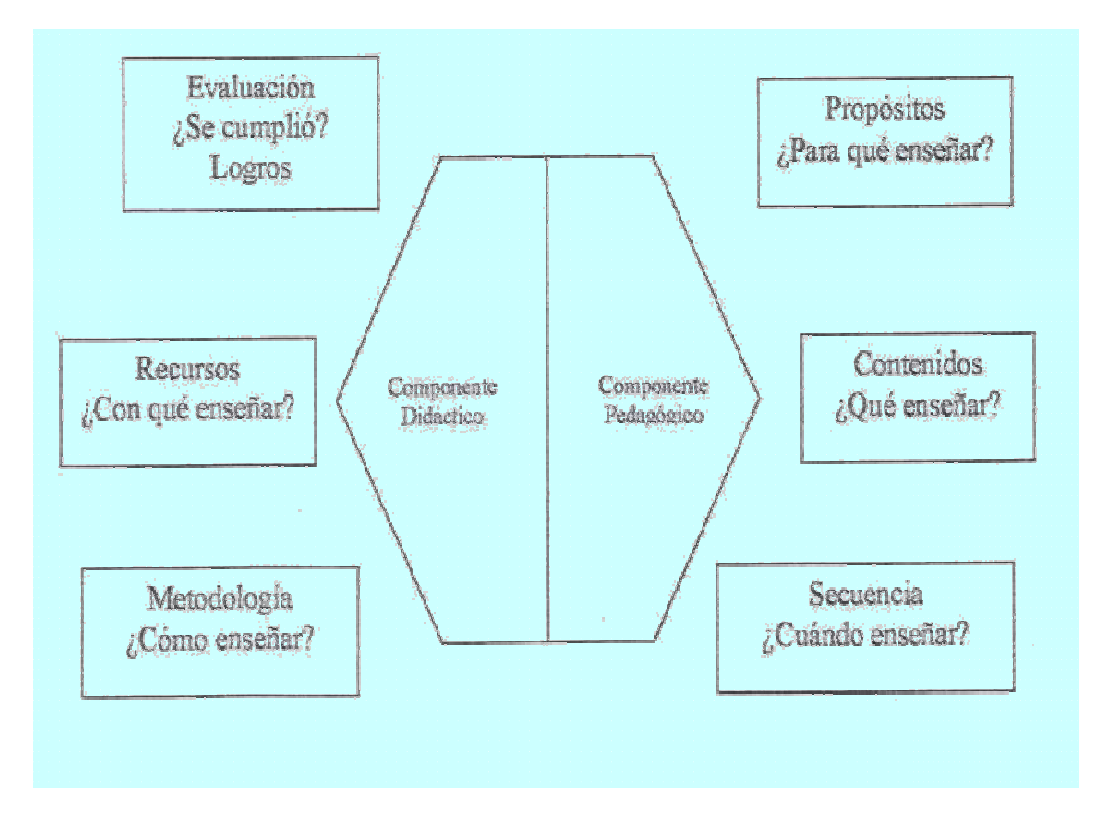

Figura # 1. Modelo del Hexágono

#### **MODELOS PEDAGÓGICOS COGNOSCITIVOS**

Al posibilitar el pensamiento y por lo tanto cimentar las bases para aprender a aprender, se desarrollan unas habilidades como procesadores activos que promueven un aprendizaje significativo, en el cual los niños y jóvenes vinculen y relacionen contenidos y vivencias que le ayuden a construir su propio conocimiento.

Ningún conocimiento es una copia de lo real, porque incluye forzosamente un proceso de asimilación a estructuras anteriores; es decir, una integración de estructuras previas. De esta forma la asimilación maneja dos elementos: lo que se acaba de conocer y lo que significa dentro del contexto del ser humano que lo aprendió. Por esta razón, conocer no es copiar lo real sino actuar en la realidad y transformarla. a la asimilación maneja dos elementos: lo que se acaba de<br>ica dentro del contexto del ser humano que lo aprendió. Por<br>es copiar lo real sino actuar en la realidad y transformarla.<br>cultural según Vigosky, todo el conjunto d

En el modelo histórico cultural según Vigosky, todo el conjunto de creaciones del ser humano para interactuar le permite una vivencia, El ámbito cultural como conjunto de todas las formas y expresiones de una sociedad determinada donde se incluyen En el modelo histórico cultural según Vigosky, todo el conjunto de creaciones del ser<br>humano para interactuar le permite una vivencia, El ámbito cultural como conjunto de<br>todas las formas y expresiones de una sociedad dete creencias<sup>4</sup>. La cultura es fundamental para las disciplinas que se encargan del estudio de la sociedad, en especial para la pedagogía como un conjunto de saberes que

 $\overline{a}$ 

<u>.</u>

<sup>&</sup>lt;sup>4</sup> VYGOTSKY, Lev. Pensamiento y Lenguaje, Buenos Aires: La Pléyada, 1991.p.54.

buscan tener impacto en el proceso educativo, que permite un proceso donde se transmiten conocimientos, valores, costumbres y formas de actuar. La educación no sólo se produce a través de la palabra, está presente en todas nuestras acciones, sentimientos y actitudes.

Al referirse a la pedagogía como un saber, una ciencia o disciplina de naturaleza propia con un objeto específico de estudio, que es la educación en el arte de enseñar. La didáctica como técnica constituida por elementos de aprendizaje y se fundamenta en procesos de enseñanza, a través de recursos y herramientas.

#### **MODELO CONSTRUCTIVISTA**

 $\overline{a}$ 

El constructivismo social según Lev Vygotsky citado por Subiría, expone que el ambiente de aprendizaje más óptimo es aquel donde existe una interacción dinámica entre los instructores, los alumnos y las actividades que proveen oportunidades para los alumnos de crear su propia verdad, gracias a la interacción con lo otros<sup>5</sup>. Esta teoría por lo tanto, enfatiza la importancia de la cultura y el contexto para el entendimiento de lo que está sucediendo en la sociedad y para construir conocimiento basado en este entendimiento.

El constructivismo representa la posición más desarrollada y sustentada de las vanguardias pedagógicas contemporáneas y ha alcanzado un consenso emergente entre la comunidad académica pedagógica y psicológica en el mundo actual, considerando al conocimiento como una construcción del ser humano y no como una copia de la realidad y a la ciencia como constructora y no como descubridora de realidades.

Su meta es lograr la autonomía y autodirección de los educandos, la cual se da con al apoyo del proceso gradual para transferir de manera ascendente el sentimiento de responsabilidad y autorregulación en éstos, es decir el maestro se preocupa por formar niños autodidactas, favoreciendo la formación de conceptos cotidianos, pero no para desarrollar pensamientos abstractos y teóricos. Es facilitador del conocimiento, dando a los estudiantes los andamiajes necesarios para acceder, lograr, alcanzar y en consecuencia construir aprendizajes significativos.

<sup>5</sup> DE ZUBIRÍA, Julián. Los modelos pedagógicos: Hacía una pedagogía dialogante. 2ª edición. Bogotá: Cooperativa Editorial Magisterio. Colección Aula Abierta, 2006. p.75.

Los seres humanos están compuestos por tres dimensiones: una cognitiva, que abarca todos los procesos de conocimiento; una valorativa o relacional, que define las relaciones que se establecen con otros seres humanos y una dimensión praxiológica que tiene que ver con las acciones concretas que se llevan a cabo. A veces el desarrollo valorativo no está a nivel del intelectual, una persona puede ser muy inteligente porque ha desarrollado sus capacidades cognitivas, pero valorativa y afectivamente puede ser muy precaria; esa persona necesita estímulos virtuales en esa dimensión. Modelo de procesamiento de información o modelo Cibernético.

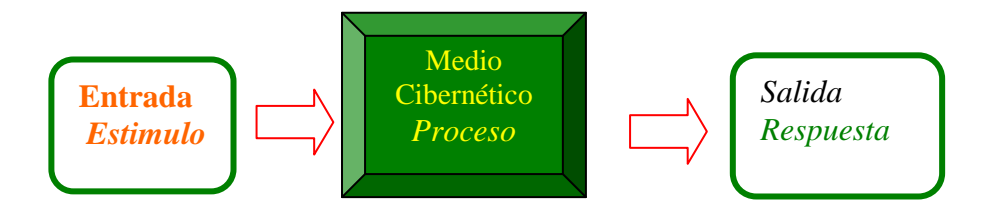

Tabla N° 1. Procesador de Información

## **4.2 MARCO CONTEXTUAL**

## **4.2.1 Información de la Institución**

La Institución Educativa Colegio Heladia Mejía ubicado en la localidad 12 en la zona de Chapinero.

## **4.2.2 Población objeto de la investigación**

Aplicado a un grupo de 60 estudiantes de los grados sexto y séptimo de educación básica.

## **4.3 MARCO METOLOGICO**

## **4.3.1 Tipo de Investigación**

Es necesario partir de lo más general a lo más particular, por lo cual tenemos que ubicar a nuestro tema de trabajo - la Educación para la Democracia.

El objetivo principal de la investigación es construir una didáctica de la geografía de América para la educación básica en el mismo orden busca identificar problemas de aprendizaje en alumnos de educación básica a partir de la enseñanza de las Ciencias Sociales en especial de la geografía de América, la cual en Colombia presenta deficiencias con relación en métodos, contenidos, estrategias y evaluación, lo que la califica como una geografía memorística, descriptiva y tradicional.

La fundamentación teórica de la investigación se centra en los siguientes aspectos:

En lo pedagógico se adopta el modelo pedagógico socio crítico, en lo didáctico un modelo constructivista, y en aprendizaje el significativo basado teóricamente en Vigostky, Piaget, Bruner, Novack y Ausubel entre otros. En Pedagogía y Didáctica de la geografía enseñanza de la geografía en Souto González, Moreno Jiménez. Desde el punto de vista geográfico en Lynch, Dolfus, Harvey, Santos, Tuan, Montañés, Se pretende lograr un aprendizaje de la geografía que haga consciente a los alumnos del entorno (enseñar a percibir, imaginar, sentir, valorar) que puedan interpretar, explicar, analizar, valorar y transformar su espacio geográfico positivamente para que como ciudadanos participen activamente en la toma de decisiones sobre organización espacial y ordenamiento territorial.

La investigación es de tipo cualitativo (con algunas fases cuantitativas) aplicada a una población infantil y adolescente, habitantes de diferentes sectores de Bogotá D.C. y con diversas características socio-económicas.

#### **4.3.2 Técnicas e Instrumentos de recolección de la información**

Primero se llevó a cabo un diagnostico para identificar el grado de conocimiento previos de los estudiantes.

La evaluación será permanente, cualitativa y cuantitativa y se evaluará por medio de exposiciones, elaboración de mapas conceptuales, ejercicios de agilidad visual, atención y concentración.

**Recursos:** Servirán de apoyo para desarrollar el tema propuesto: textos, videos, láminas, Internet, películas, y el software para reforzar en forma atractiva e interactiva los temas que orientaran el aprendizaje del Continente Americano.

#### **4.3.3 Análisis de la información**

Al analizar la información suministrada por los estudiantes se ve la necesidad en la elaboración de un software educativo buscando en el estudiante un mayor conocimiento de las características generales de América y de cada uno de los países que hacen parte de este continente, y además que cualquier persona pueda consultar y así logre una información más amplia sobre el tema.

### **4.3.4 Evidencias del Diseño**

### **4.3.4.1 Mapa de Contenido**

Estos temas van desde lo general hasta lo particular. Explicando la características principales del Continente Americano, luego vamos a los subtemas como es la división política de América del norte, América Central y América del Sur generalidades y finalmente los países que la conforman con las características especificas de cada uno de ellos.

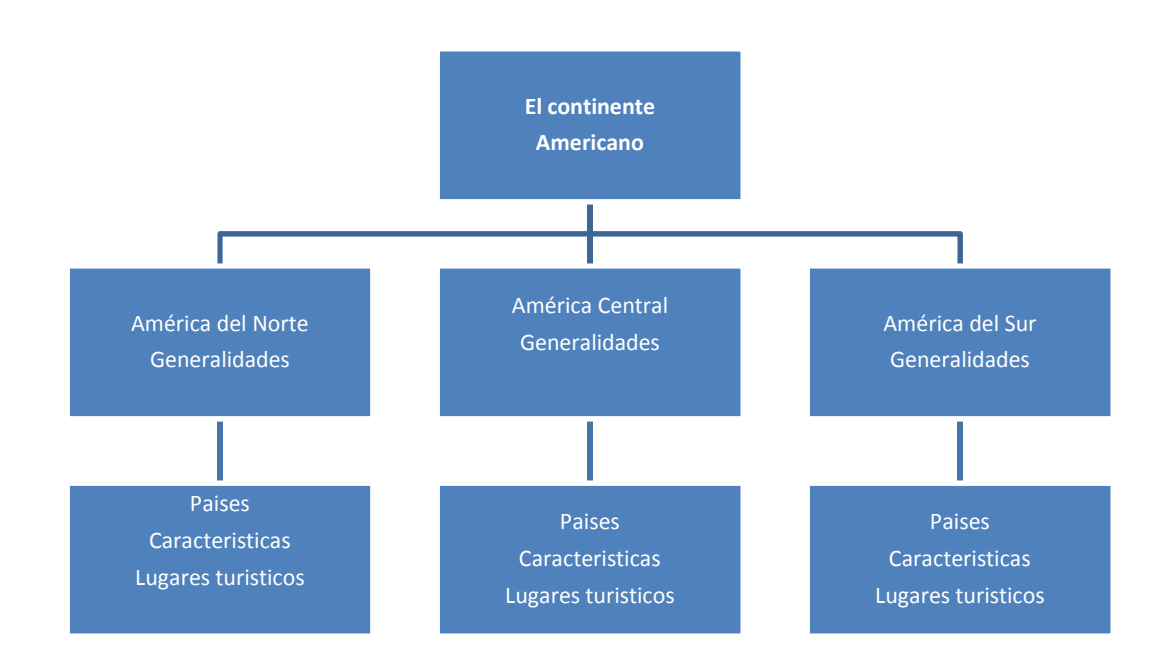

## **4.3.4.2 Descripción del Software**

#### **Contenido**

El contenido del software se desarrolla de la siguiente forma:

**La Presentación** Nombre de la institución, autor del proyecto, y el titulo del proyecto.

**Menú Principal**: contiene una barra de menús y esta se desplegará en forma vertical. Su división es América, América del norte. América del sur y América central y cada uno de sus países que la conforman.

#### **Herramientas básicas para el desarrollo**

El Software utilizado es: un procesador de texto. Graficadores como Paint Shop Pro 7, PowerPoint, Lenguaje de programación orientado a objetos Visual Basic, Windows Media Player.

#### **4.3.4.3 Mapa de Navegación**

Tiene diferentes opciones y botones que van llevando al usuario en forma alternada al menú que desee consultar. Utiliza diferentes botones y cada uno contiene texto e imagen y botones para regresar al menú principal. (Ver anexo )

#### **4.3.4.4 Las Interfaces y Guiones**

**Diseño de la interfaz.** Busca atraer de una manera fácil y por su presentación agradable la hace muy llamativa para el usuario. Las imágenes son de algunos libros y material bajado por Internet. (Ver anexo B)

#### **Guiones**

Se presentan la relación de las diferentes imágenes, animaciones, videos, sonidos botones y textos que se utilizaran dentro del software, correspondientes a los diferentes diseños de pantalla. (Ver anexo B)

#### **4.3.5 Requerimientos Técnicos**

Software y Hardware requerido, mínimo y recomendado para el uso de este programa educativo.

Sistema operativo Windows 2003 ó XP.

Procesador Intel Dual Core. Pantalla VGA O SVGA. Disco duro disponible de 250 Mb. Memoria RAM de 512 Kb Unida de CD-ROOM compatible con MPC. Tarjeta de Sonido y Video. Mouse, teclado y parlantes y audífonos.

#### RECOMENDACIONES

Esta propuesta esta dirigida a todos los docentes de educación básica especialmente a los del área de sociales, con el fin de reflexionar sobre su quehacer pedagógico ya que actualmente el estudiante recibe los conocimientos con muchas dificultades debido a sus problemas de aprendizaje, al poco cambio de actitudes negativas y a la falta de interés por sus estudios.

Es aconsejable que el docente sea un maestro innovador de conocimientos a través del computador y las nuevas tecnologías., además que estas clases no sean desarrollas con conceptos que sean sola memorización y repetición de datos, sino que eduquemos alumnos con pensamientos reflexivos y críticos.

Por eso desde el punto de vista educativo, la persona aprende en su participación con los medios, en la cotidianidad y en el ámbito escobar. Es decir, el aprendizaje se realiza en escenarios y actores diferentes, pero con calidad y eficiencia distintas, desiguales e incomparables.

La utilización de este software debe complementarse con variados recursos como salas de informática y maestros capacitados

## **CONCLUSIONES**

Para elaborar y desarrollar el software fue necesario realizar investigaciones, consultas, análisis de información, ayuda de textos escolares y modelos pedagógicos, con esto se organizó y se articulo todo este proyecto.

Las herramientas empleadas en la especialización de Informática y Telemática, nos permitieron elaborar y diseñar este software con apoyo de los estudiantes del colegio Heladia Mejía. Creado para el área de Sociales, facilitando así el proceso de enseñanza aprendizaje de estos temas.

Este software es de fácil manejo debido a que contenidos y aplicaciones son de fácil manejo, utiliza un vocabulario sencillo y sus actividades son fáciles de realizar.

## **BIBLIOGRAFIA**

**AUSUBEL Miguel. Psicología del aprendizaje verbal significativo, 1963.** 

**CARVAJAL LIZARDO. Metodología de la investigación científica. Editorial Cali 19998.** 

**CATALOGO DE PRODUCTOS. Geografía aplicada al Continente Americano, Editorial Voluntad, Bogotá Colombia 1999.** 

Conceptos y evolución de la ingeniería del software (http://mondragon.angeltowns.net).

**DAVIDOV, Vaslili. Enseñanza escolar y desarrollo psíquico, Editorial progreso, Moscú, 1998.** 

**DE ZUBIRIA SAMPER, Julián. Tratado de Pedagogía Conceptual Fundación Alberto Merani, Bogotá Colombia 1994.** 

**Declaración de Luis Ignacio Gómez en la página Web**: www.cubaminrex.cu sobre los software educativos.

#### **EXPERIENCIAS 2, Editorial Santillana Bogotá Colombia 2008,**

Fernández, Mc. María del Pilar de la Cruz Fernández, Lic. Osana Eiriz García, Lic. Georgina Correderas Molina, Mc. Mireya López Delgado.

**FOLLETO DEL CURSO INFORMÁTICA EDUCATIVA**. Instituto Superior Pedagógico para la Educación Técnica y Profesional. Mc. Vicenta Pérez

### **GEOGRAFIA LA ARGENTINA y el Mercosur Editorial A-Z.**

**GUIA ESCOLAR. Editorial Santillana. Bogotá Colombia, 2007 página 13 y 14. Historia de la Computación** (artículo de monografias.com).

**INTELIGENCIA Científica 4 Editorial Voluntad. Bogotá Colombia, 2008 Pág. 16- 20.** 

**La informática como recurso pedagógico – didáctico en la educación**. Carina Buratto, Ana Laura Canaparo, Andrea Laborde, Alejandra Minelli.

#### **MICROSOFT ENCARTA 2008, Continente Americano. Características. Páginas 32-39.**

**PIAGET Jean. Desarrollo del pensamiento 1975.** 

**REVISTA NUEVA. Editorial Voluntad. Bogotá Colombia.**

**Software educativo. Metodología y criterio para su elaboración y evaluación.** Mg. Mirtha Ramos (www.uned.ac.cr)

#### **ANEXO A**

## **Mapa de Navegación**

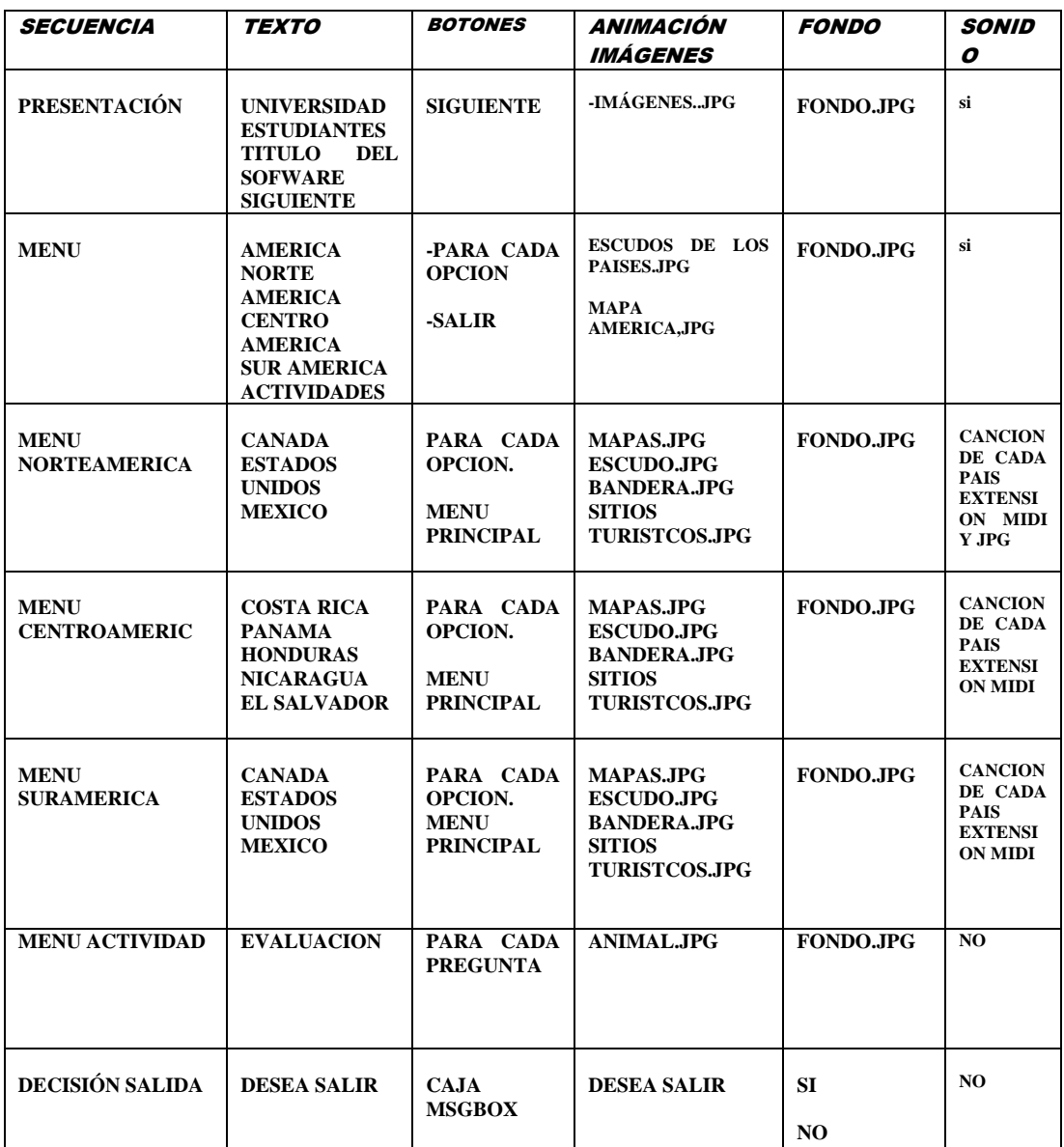

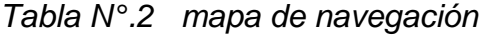

## **MANUAL DEL USUARIO**

Cartilla interactiva "**Conozca Nuestro Continente Americano"**, es un software didáctico, animado e interactivo lleno de sorpresas para el estudiante. Es un software que por sus características pertenece al tipo de software "Material educativo computarizado", desarrollando en los usuarios habilidades para consultar información de forma interactiva. Mi propósito es poder que el usuario se sienta inmerso en dicho software y utilizando el computador como una herramienta tecnológica con una finalidad esencialmente pedagógica orientada al saber hacer, y su finalidad es contribuir a una mejor calidad en el campo educativo de las ciencias sociales y particularmente en el área de la geografía de América. Permitiendo al usuario la comprensión de los códigos de las nuevas tecnologías, comprendiendo el mundo actual en que vive, para adaptarse activamente a la sociedad informatizada, herramienta fundamental para el cambio y su transformación social.

 A continuación explicaré en forma detallada cada uno de los pasos a seguir para dar un buen uso al software y alcanzar los objetivos propuestos en el desarrollo de este software.

Este software ha sido diseñado con el lenguaje de programación orientado a objetos Visual Basic, con el uso de herramientas de Microsoft office como Word, Paint Shop Pro y Animación de imágenes. Como instalar y ejecutar el este software.

El software se ejecuta en forma automática, haga los siguientes pasos: Inserte el CD-ROOM "CONOZCA NUESTRO CONTINENTE AMERICAMO" en la unidad lectora de CD ROOM.

AMID Mis documentos **Internet**<br>Internet Explorer **Documentos recientes** orreo electrónico Mi PC Mis sitios de red Nero ShowTime Essentials Panel de control Microsoft Visual Basic 6.0 Conectar a Microsoft Office Word 2003 Impresoras y faxes Nero PhotoSnap Viewer<br>Ecceptials Buscar Microsoft Office PowerPoint<br>2007  $\blacksquare$  Eiecutar... Microsoft Office PowerPoint Todos los programas <sup>O</sup> Apagar equipo Cerrar sesión i **EN PROYECTO UNIVERS.. Ed Inicio** 

Hacer clic en el botón Inicio MI PC

Aparece la ventana donde se encuentran los icono de la **Disco Local C: Disco Local D:** Hacer doble clic en la unidad C y se abre la ventana donde se encuentran todos los archivos y carpetas

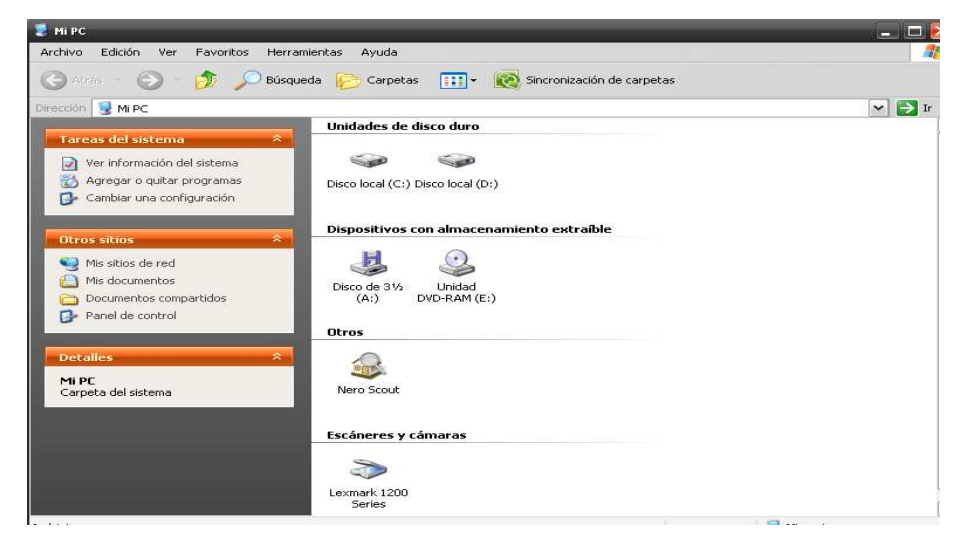

Abrir la carpeta AMERICANOS y dar clic en el icono "**AMERICANOS"**

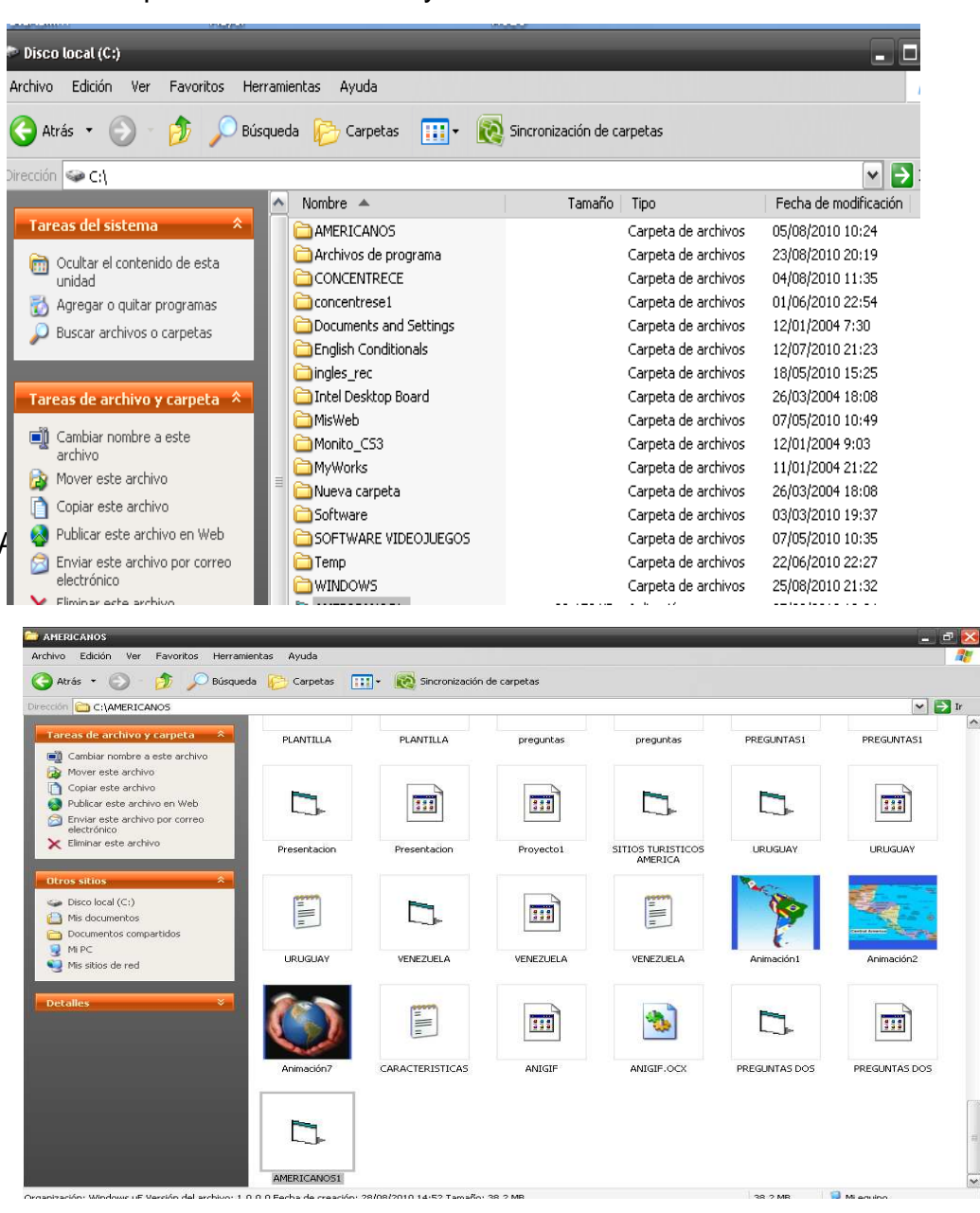

### **LAS INTERFAZ**

Presentación interfaces de la cartilla **"CONOZCAMOS NUESTRO CONTINENTE AMERICANO"**. Pantalla de Presentación están los siguientes botones de la barra de herramientas de Visual Basic

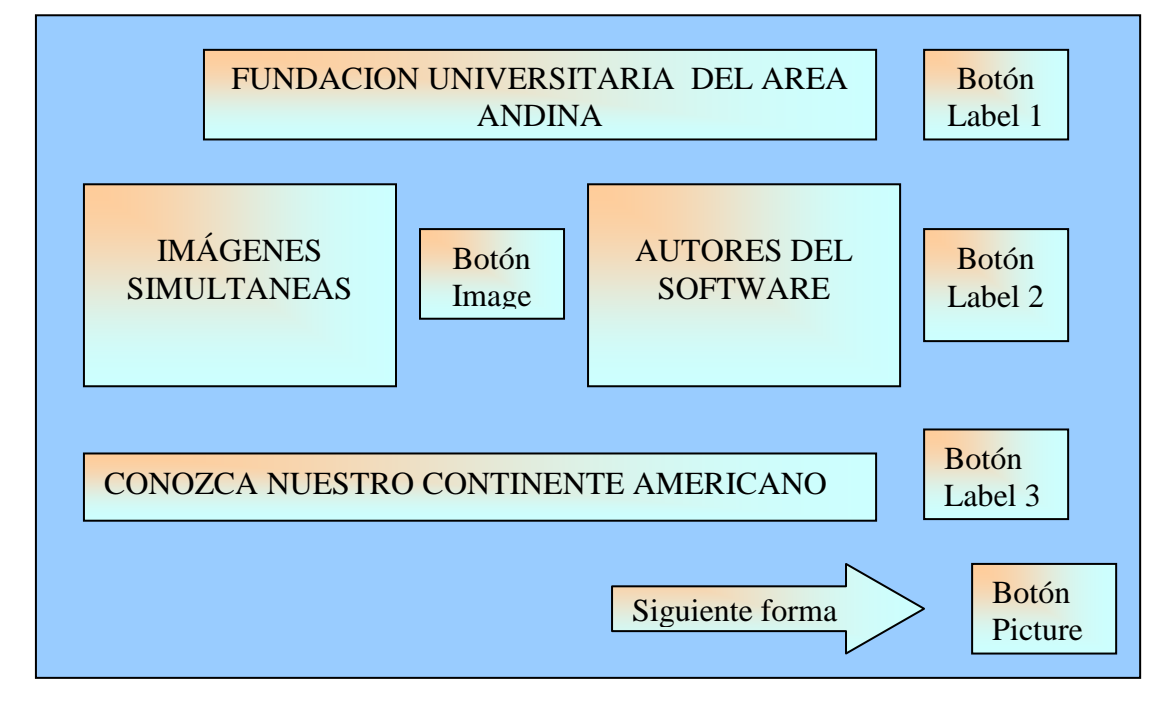

Tenemos: **Label 1** aparece el nombre de la Universidad, **Label 2** Autores del software, **Label 3** el nombre del tema a tratar**. Image 1** muestra diferentes imágenes y **Picture1** para ir a la siguiente forma.

## **INTERFAZ 2**

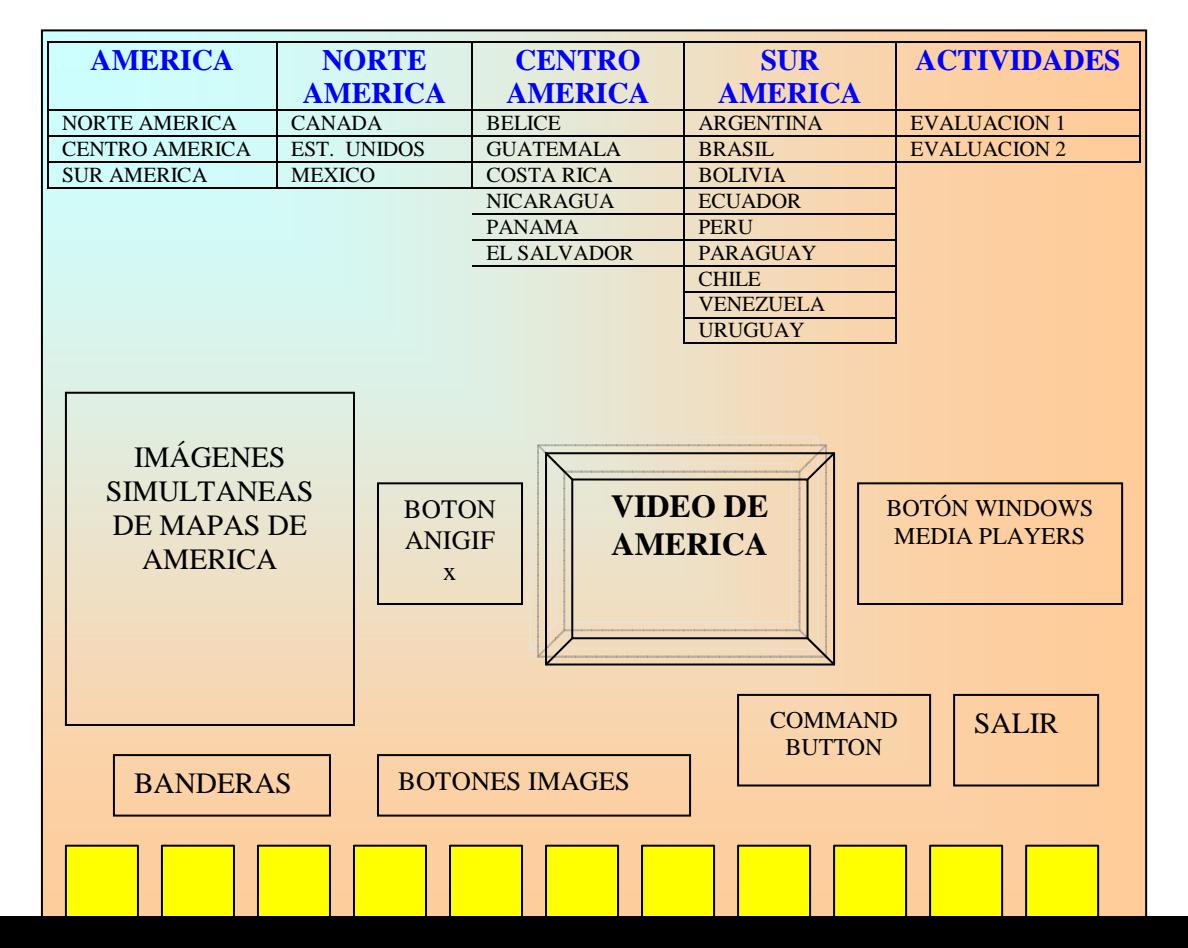

**Tenemos:** Se elaboro esta interfaz con la opción de barra de **MENÚS** de la siguiente forma. **1**. Características generales de América, características de Norte América, Centro América y Sur América, al ir a cada opción se tiene un botón para regresar al menú principal. **2**. **Países de Norte América**: CANADÁ, ESTADOS UNIDOS Y MÉXICO. **3. Países de Centro América**: BELICE, GUATEMALA, COSTA RICA, NICARAGUA, PANAMA, EL SALVADOR. **4**. **Países de Sur América**: ARGENTINA, BRASIL, BOLIVIA, ECUADOR, PERU, PARAGUAY, CHILE, VENEZUELA, URUGUAY. **5. Actividades:** se realizaron dos actividades evaluación uno **generalidades de América y**  evaluación dos **generalidades de Colombia.** 

**6. Anigif:** muestra unas imágenes que van apareciendo de América 7**.** El botón **Windows Media Player:** muestra un video sobre diferentes sitios turísticos del Continente Americano.

8. Se colocaron también botones de imágenes de banderas de diferentes países y al hacer clic en cualquiera de estas banderas nos muestra características generales de ese país. 9. finalmente el **botón salir** del software.

## **INTERFACES DE CADA UNO DE LOS PAÍSES DE AMÉRICA**

**Nota**: Como todas las interfaces de cada País tiene la misma ventana de presentación vamos a colocar solamente una interfaz por cada división política de la siguiente manera un País de Norte América ejemplo CANADA, un País de Centro América ejemplo COSTA RICA y uno de América del Sur ejemplo BRASIL.

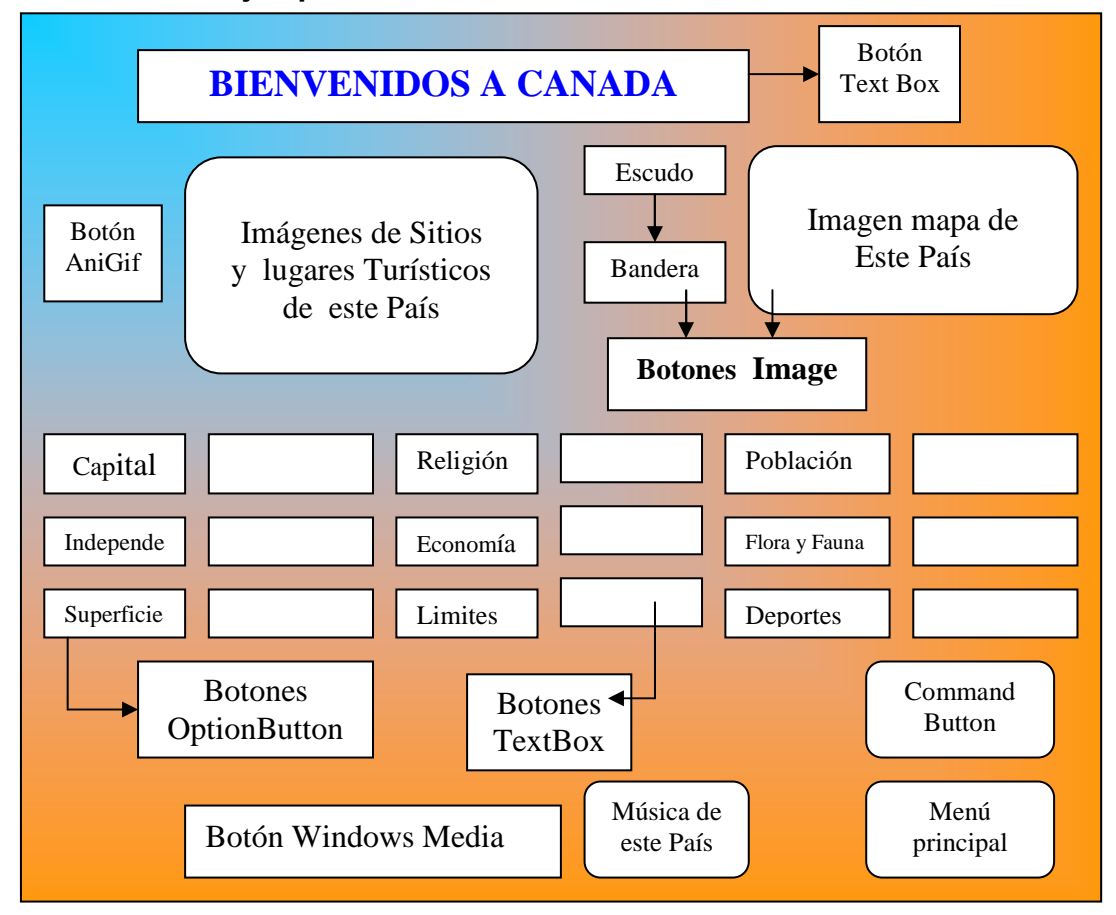

### **Norte América ejemplo CANADA**

En esta ventana tenemos: un TextBox aparece Bienvenidos a CANADA. 2. Tres botones Image1-2-3 donde colocamos el Mapa, el Escudo y Bandera. 4. Image4 donde aparecerán las imágenes de los sitios y lugares turísticos, controlados por dos Cmmand Button una para ver las imágenes y el otro colocar pausa. 5. Tenemos nueve botones Option Button y colocamos en cada uno de ellos lo siguientes textos: capital, Independencia, Superficie, Religión, Economía, Limites, Población, Flora y Fauna, Deportes. Al frente de cada Option Button va un TextBox donde va apareciendo cada una de las opciones indicadas. 6. Un botón Windows Media Player para escuchar de fondo la música de este país. 7. El botón Command Button permite regresar a la pantalla de menús.

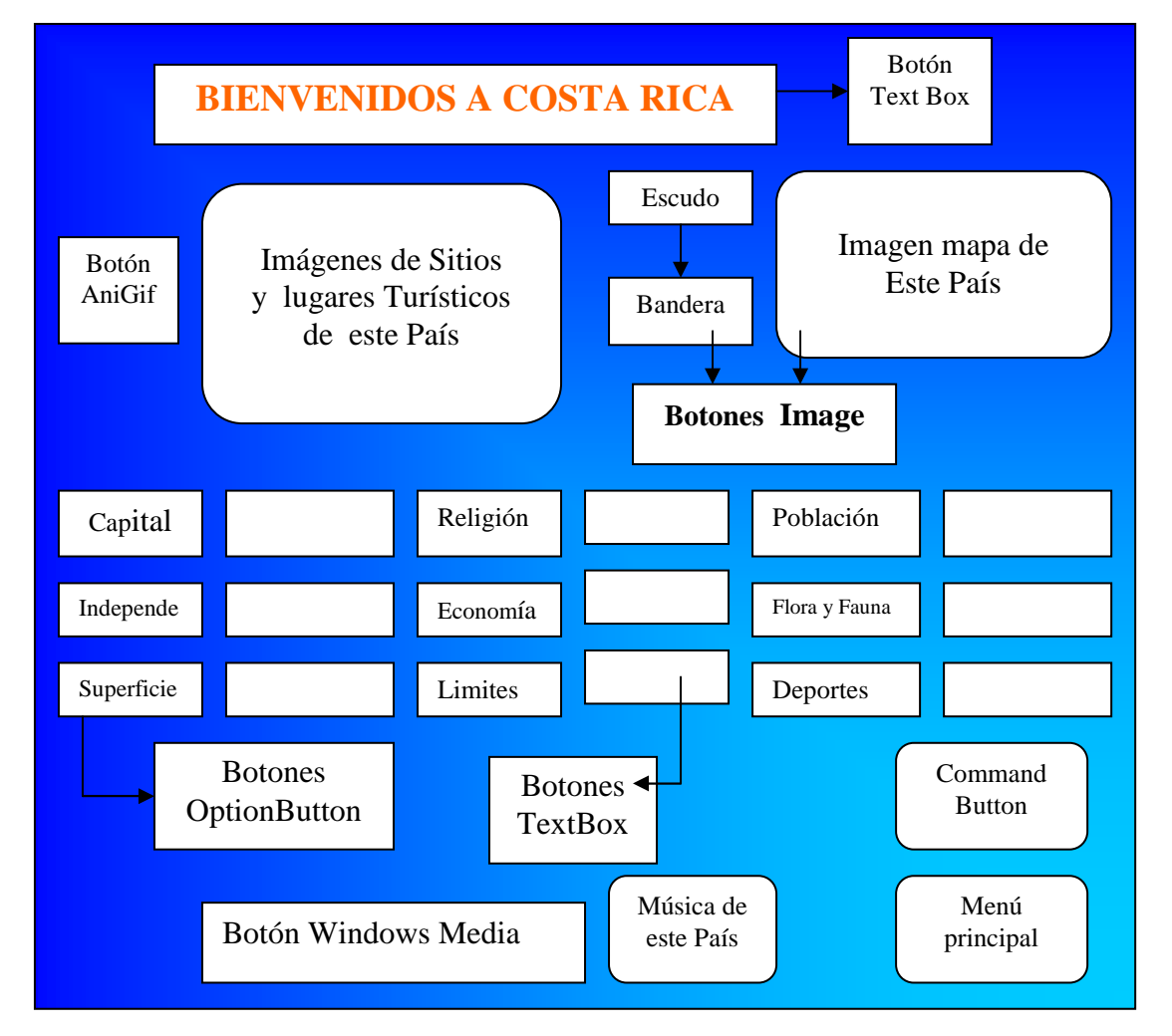

## **Centro América.** Ejemplo **COSTA RICA**

En esta ventana tenemos: un TextBox aparece Bienvenidos a **COSTA RICA**. 2. Tres botones Image1-2-3 donde colocamos el Mapa, el Escudo y Bandera. 4. Image4 donde aparecerán las imágenes de los sitios y lugares turísticos, controlados por dos Cmmand Button una para ver las imágenes y el otro colocar pausa. 5. Tenemos nueve botones Option Button y colocamos en cada uno de ellos lo siguientes textos: capital, Independencia, Superficie, Religión, Economía, Limites, Población, Flora y Fauna, Deportes. Al frente de cada Option Button va un TextBox donde va apareciendo cada una de las opciones

indicadas. 6. Un botón Windows Media Player para escuchar de fondo la música de este país. 7. El botón Command Button permite regresar a la pantalla de menús.

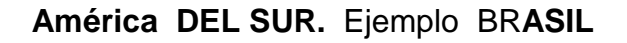

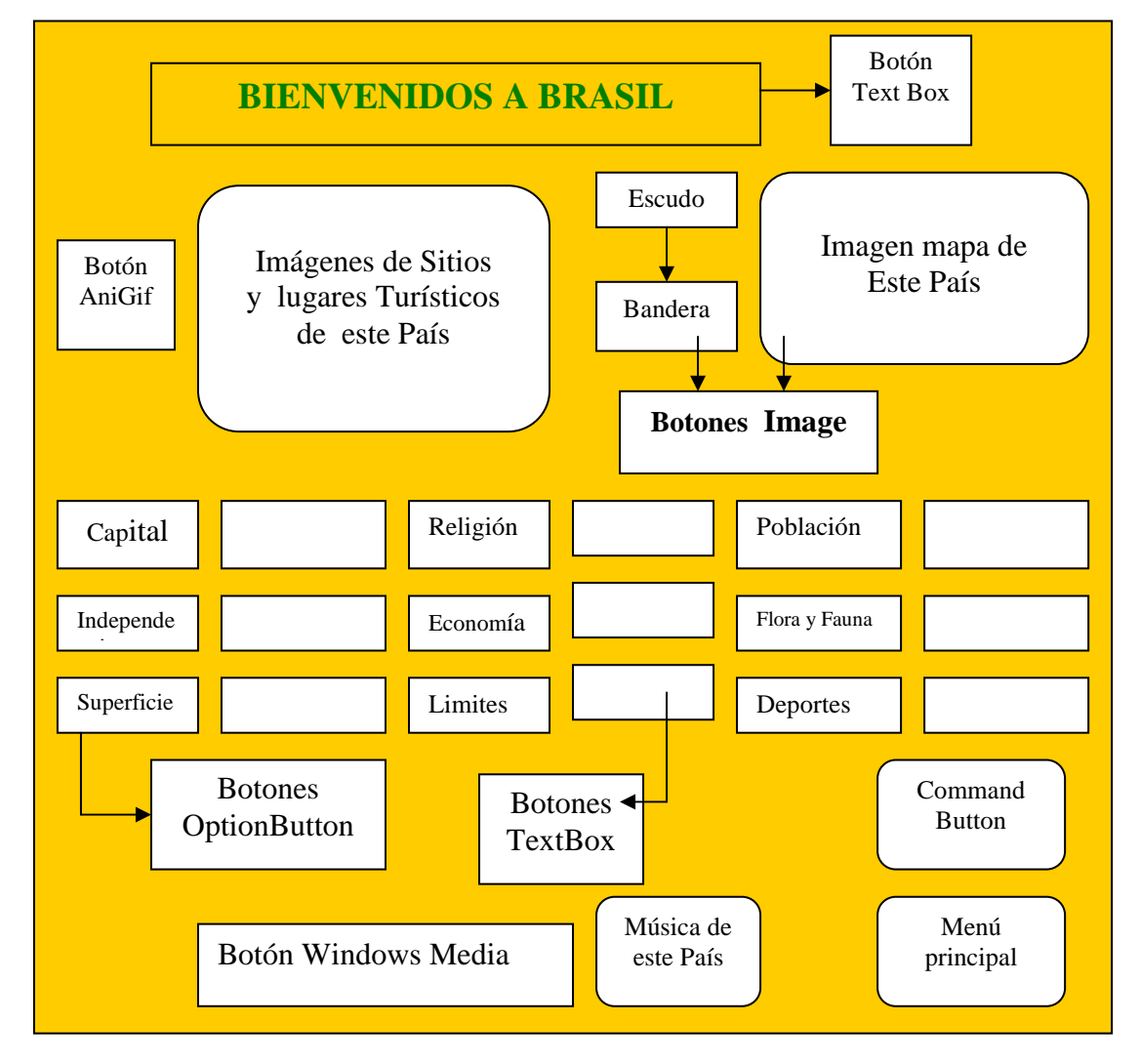

En esta ventana tenemos: un TextBox aparece Bienvenidos a BR**ASIL**. 2. Tres botones Image1-2-3 donde colocamos el Mapa, el Escudo y Bandera. 4. Image4 donde aparecerán las imágenes de los sitios y lugares turísticos, controlados por dos Command Button una para ver las imágenes y el otro colocar pausa. 5. Tenemos nueve botones Option Button y colocamos en cada uno de ellos lo siguientes textos: capital, Independencia, Superficie, Religión, Economía, Límites, Población, Flora y Fauna, Deportes. Al frente de cada Option Button va un TextBox donde va apareciendo cada una de las opciones indicadas. 6. Un botón Windows Media Player para escuchar de fondo la música de este país. 7. El botón Command Button permite regresar a la pantalla de menús.

## **INTERFAZ DE ACTIVIDADES EVALUACION**

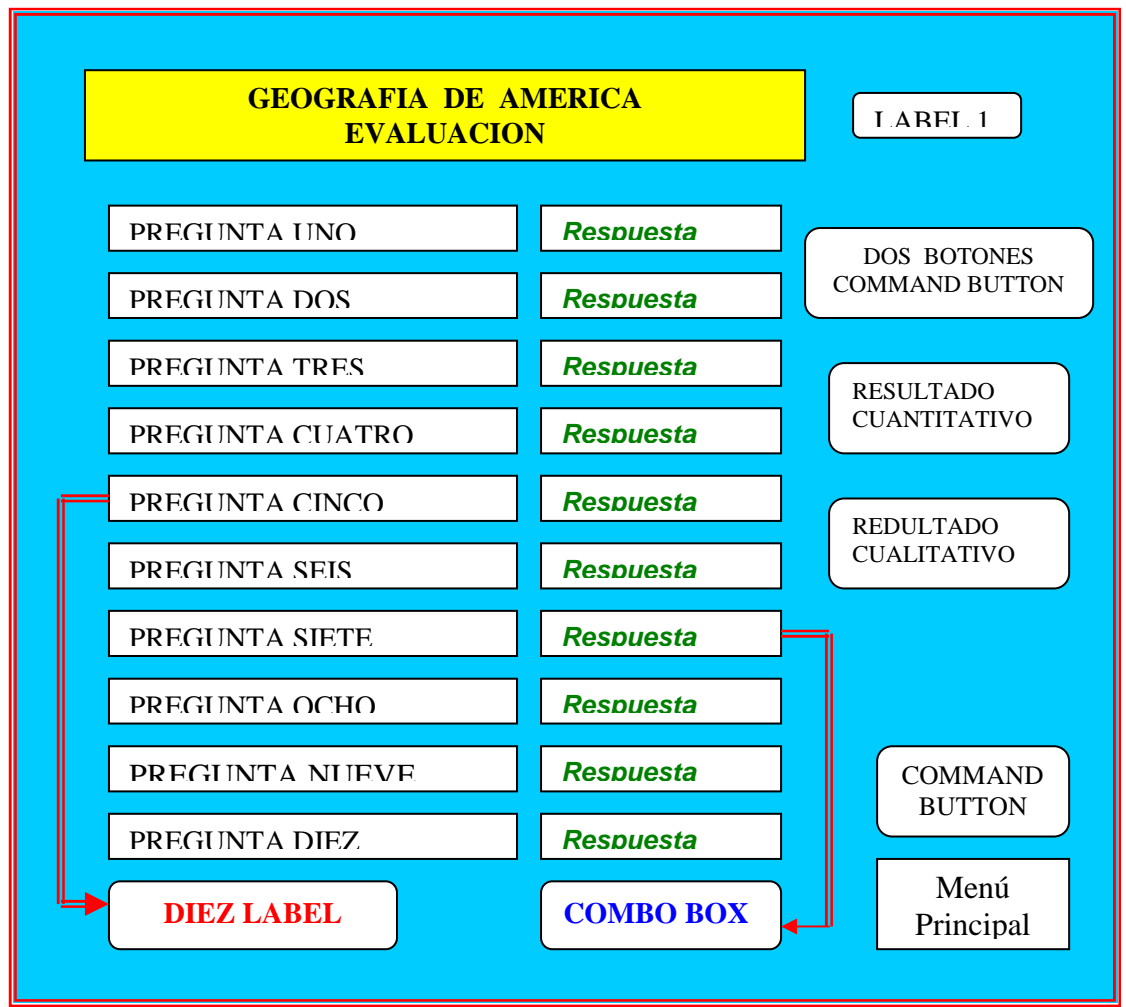

En esta actividad el estudiante selecciona una de cuatro alternativas, al terminar de contestar dicha prueba dar clic en botón resultado cuantitativo y luego dar clic en el botón resultado cualitativo y el alumno vera cual fue su nota final.

**Salir:** al hacer clic en la opción NO para continuar o SI para salir se da fin con la pantalla de presentación de los créditos.

El desarrollo de esta aplicación Informática y telemática se tuvieron en cuenta parámetros de diseño Multimedia.

Autor del diseño y elaboración de este Software Licenciado en Área de Tecnología Yamid Damián Gómez, docente del área de informática del colegio HELADIA MEJIA.

Los temas musicales de cada país fueron bajados de páginas Web en Internet, lo mismo que algunos videos y las imágenes de sitios turísticos.

#### **LAS PANTALLAS**  Pantalla No 1 PRESENTACIÓN

Aquí se presenta el nombre de la Fundación Universitaria del Área andina, el nombre del integrante, imágenes del continente Americano el nombre del proyecto Conozca nuestro Continente Americano y finalmente un botón interactivo para continuar.

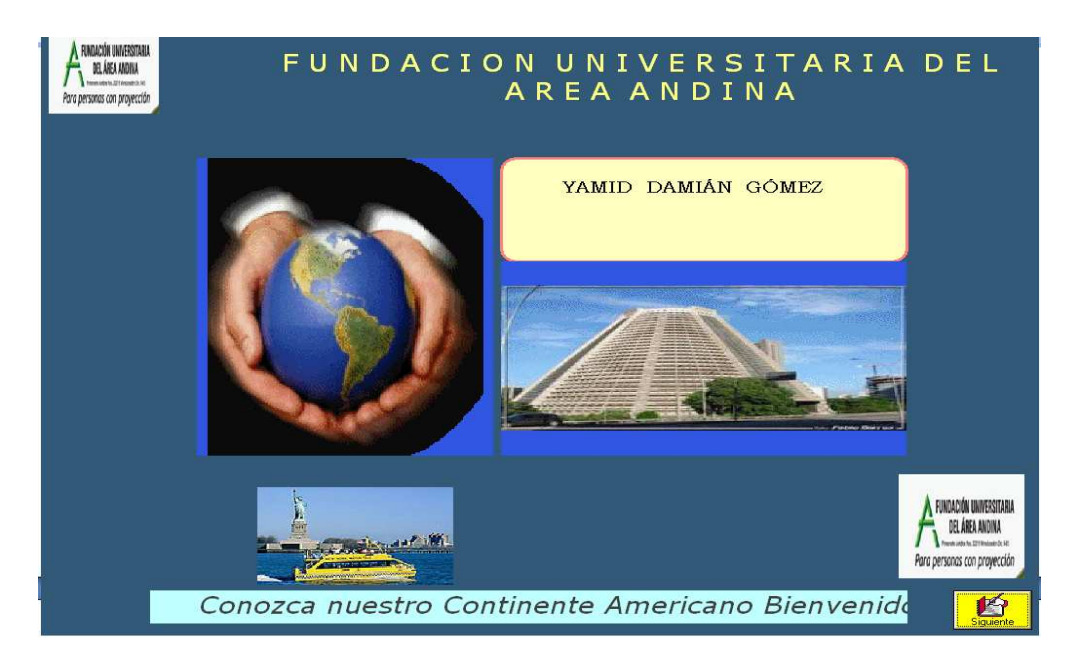

Pantalla No 2 BARRA DE MENÚS TEMAS

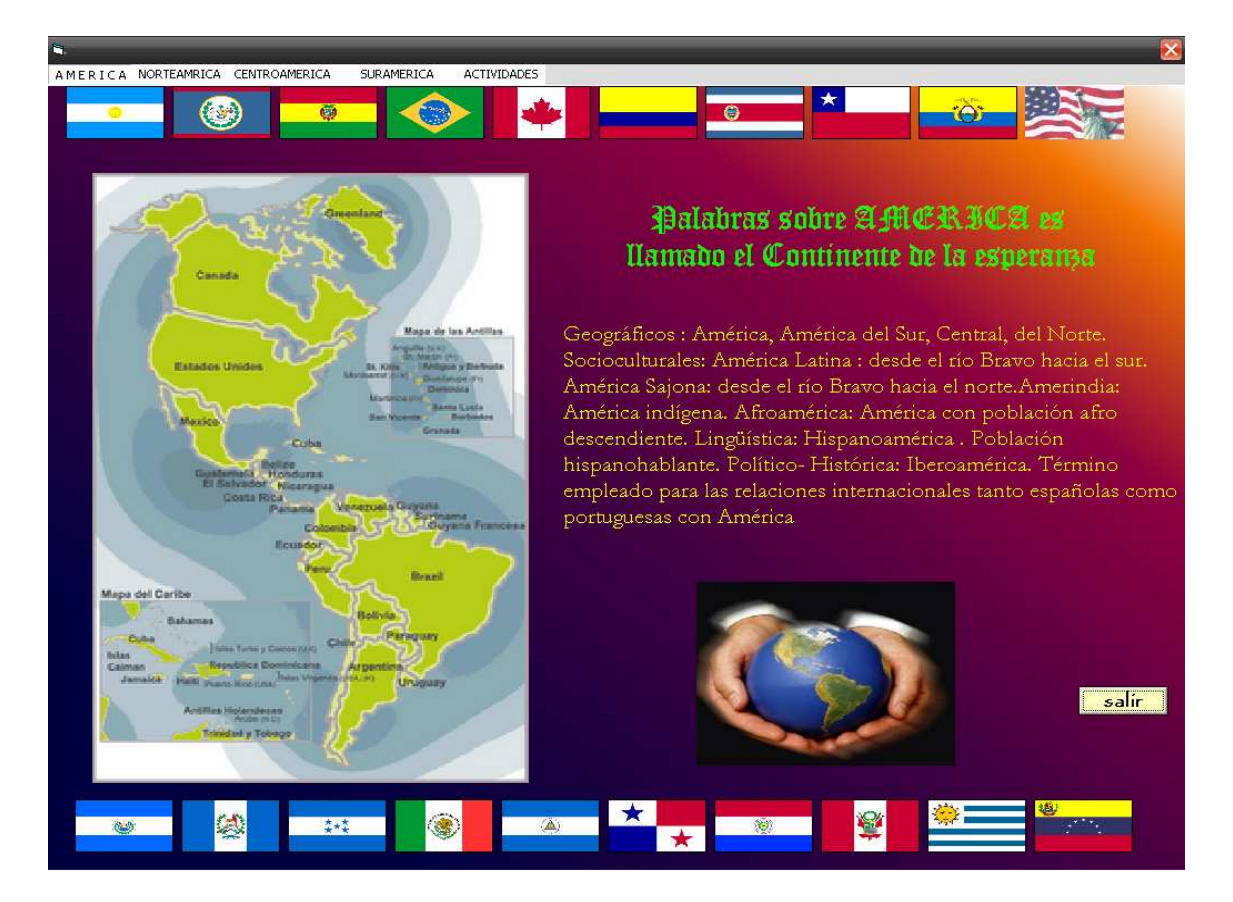

Se elaboro con la opción de creación de menús con los siguientes temas a continuación explicaremos cada una de ellos.

Tenemos las características generales de América, América del Norte, en la siguiente características de América Central, y luego características de América del Sur.

Para que la persona tenga una referencia general de los temas aquí tratados, en una presentación visualmente atractiva para dicho lector, y pueda obtener una información verídica y actualizada de cada uno de los países.

Se debe tener en cuenta lo temas están distribuidos de lo general a lo particular y lleva paso a paso al estudiante para evitar las ambigüedades o repeticiones de los temas aquí tratados.

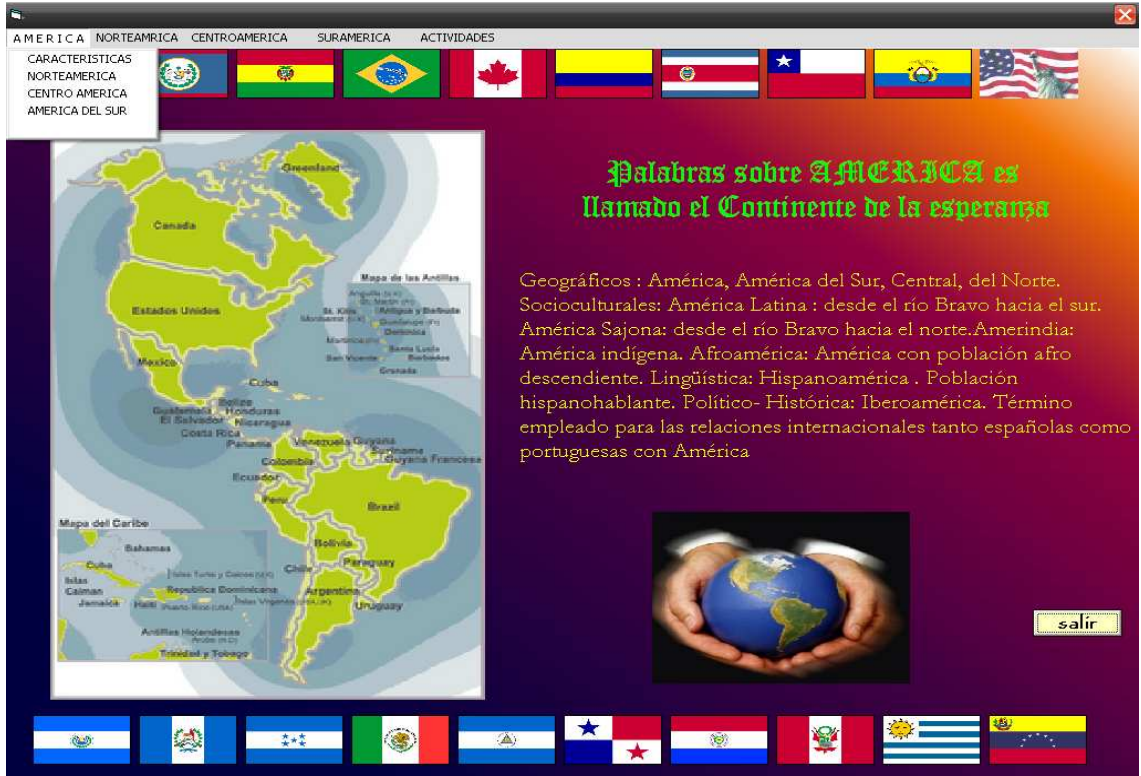

## Pantalla No 3 BARRA DE MENÚ AMERICA

Pantalla No 3 BARRA DE MENÚ NORTEAMERICA

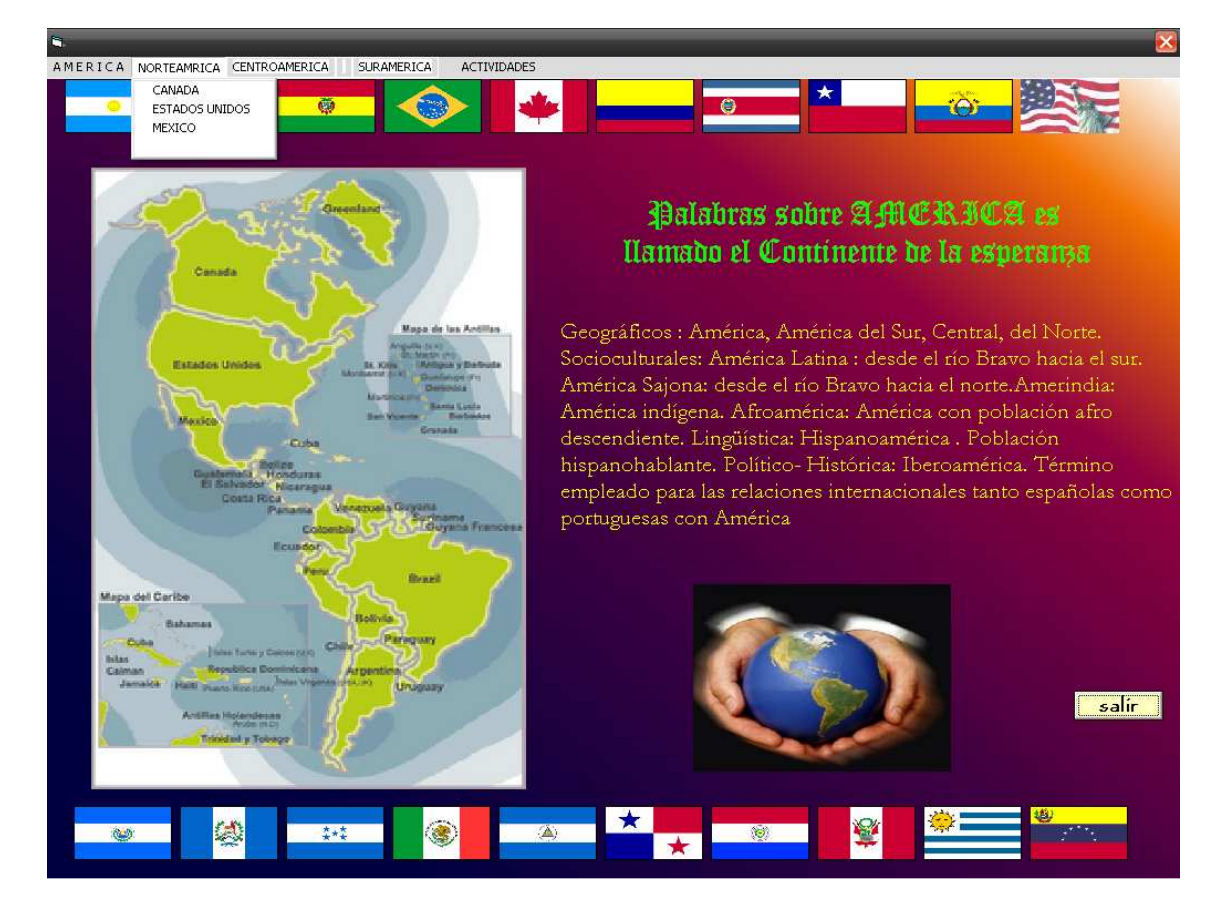

### Pantalla No 4 BARRA DE MENÚ SURAMERICA

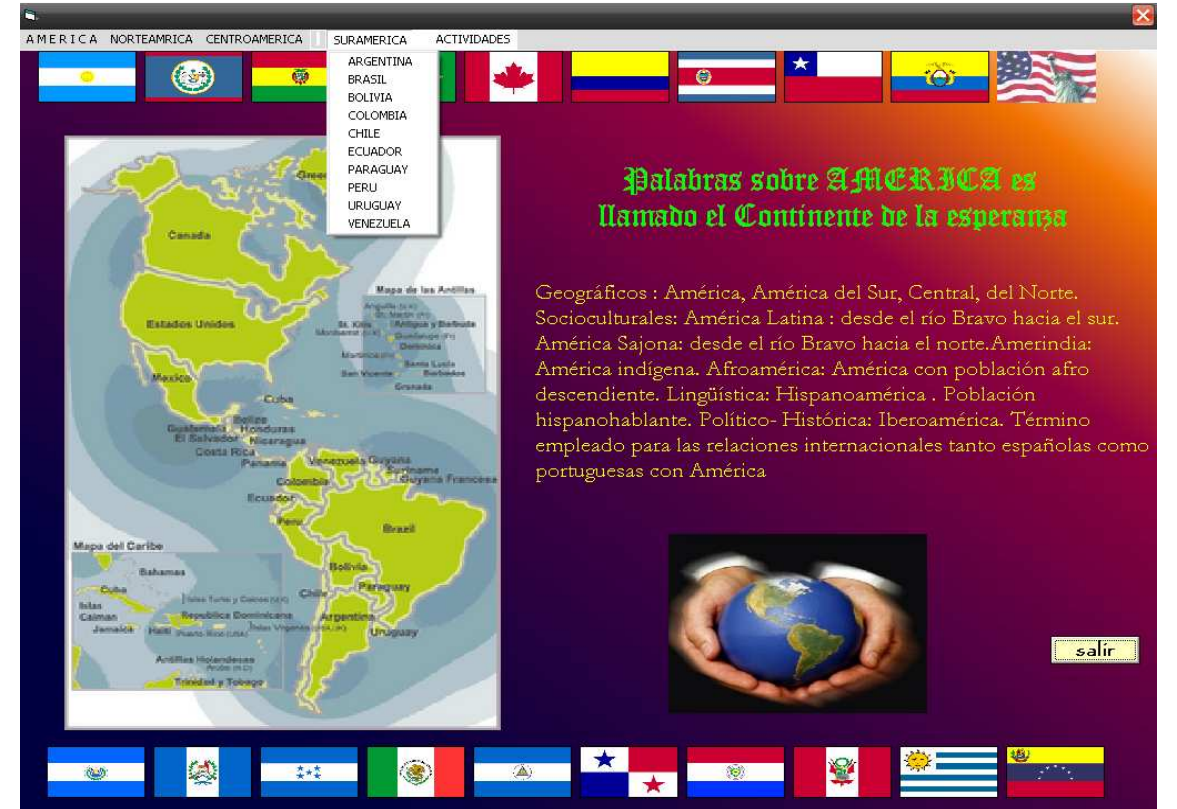

#### Pantalla No 5 AMERICA DEL NORTE

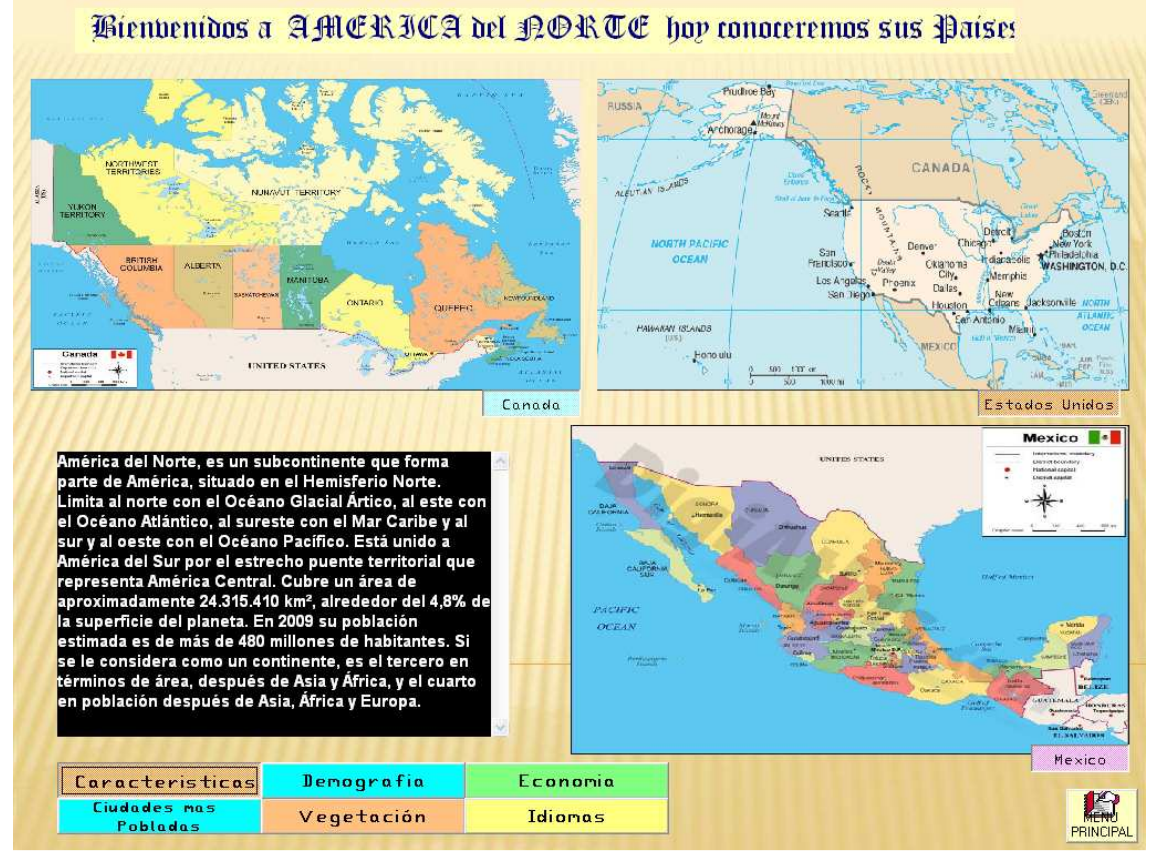

#### Pantalla No 6 AMERICA CENTRAL

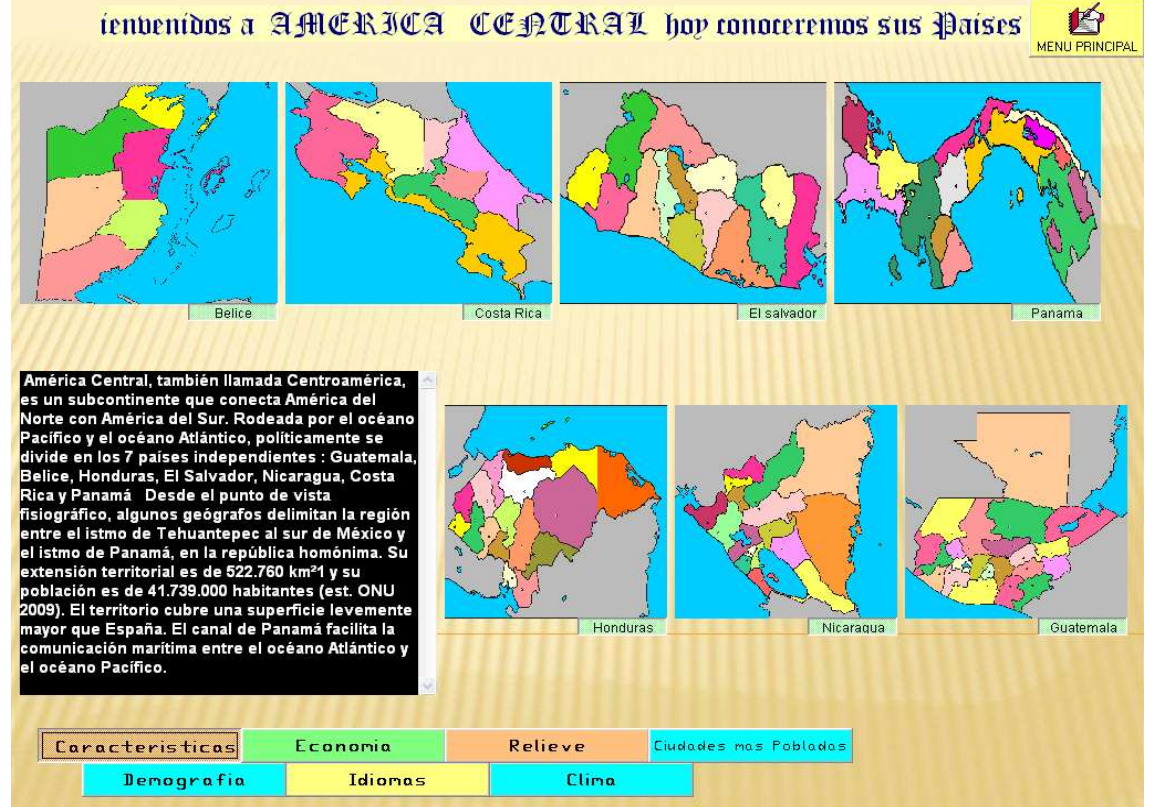

## Pantalla No 7. AMERICA DEL SUR

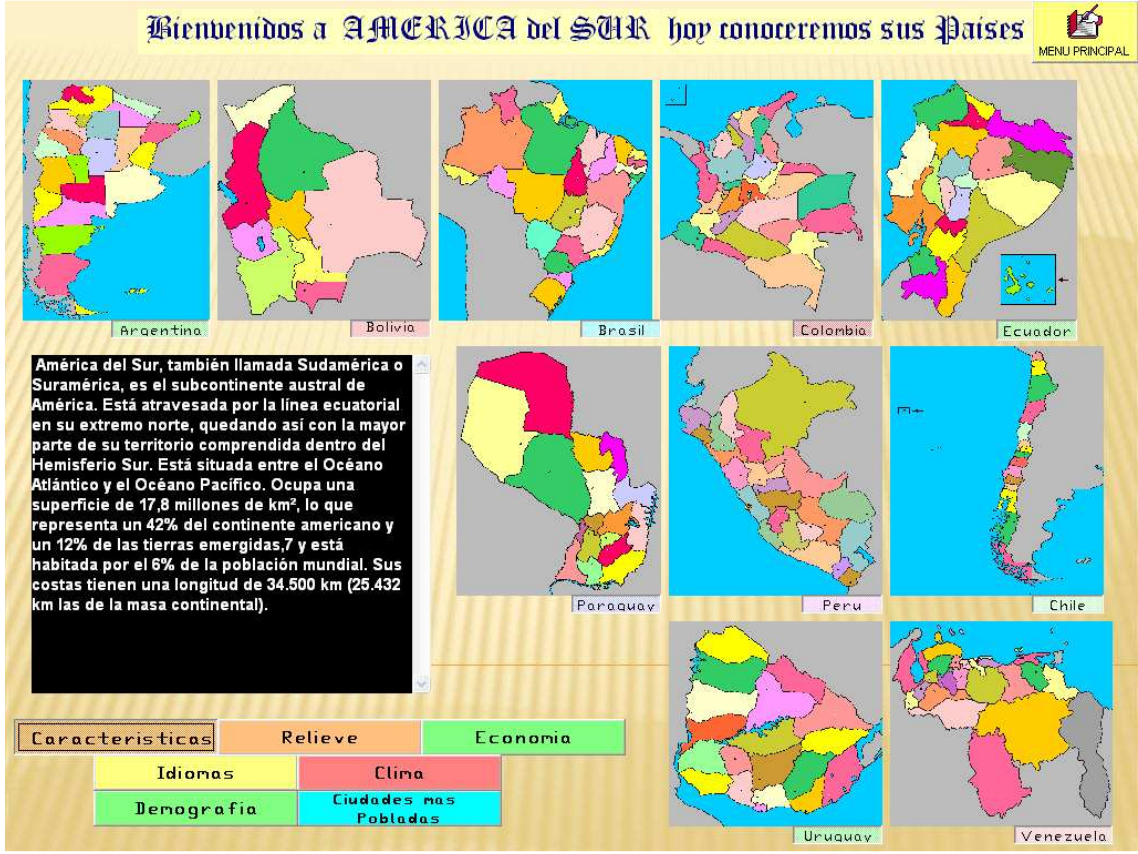

## Pantalla No 8 CANADA

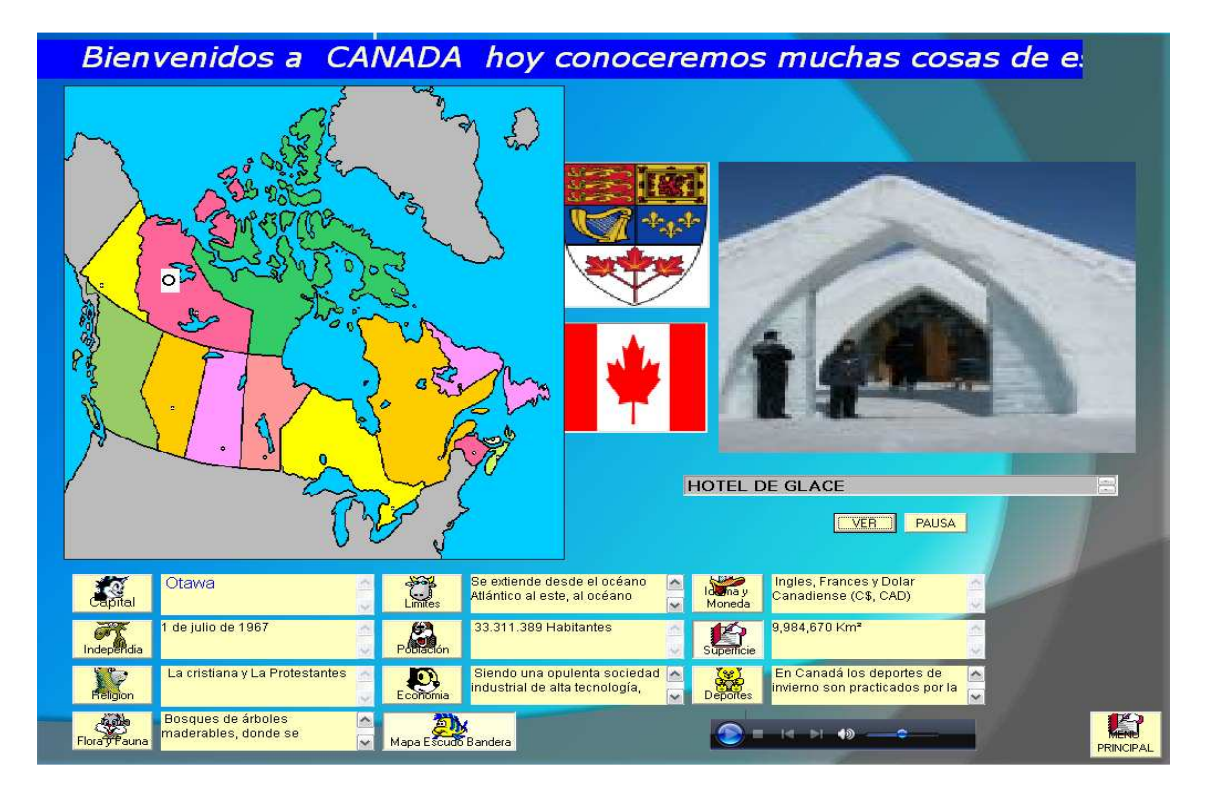

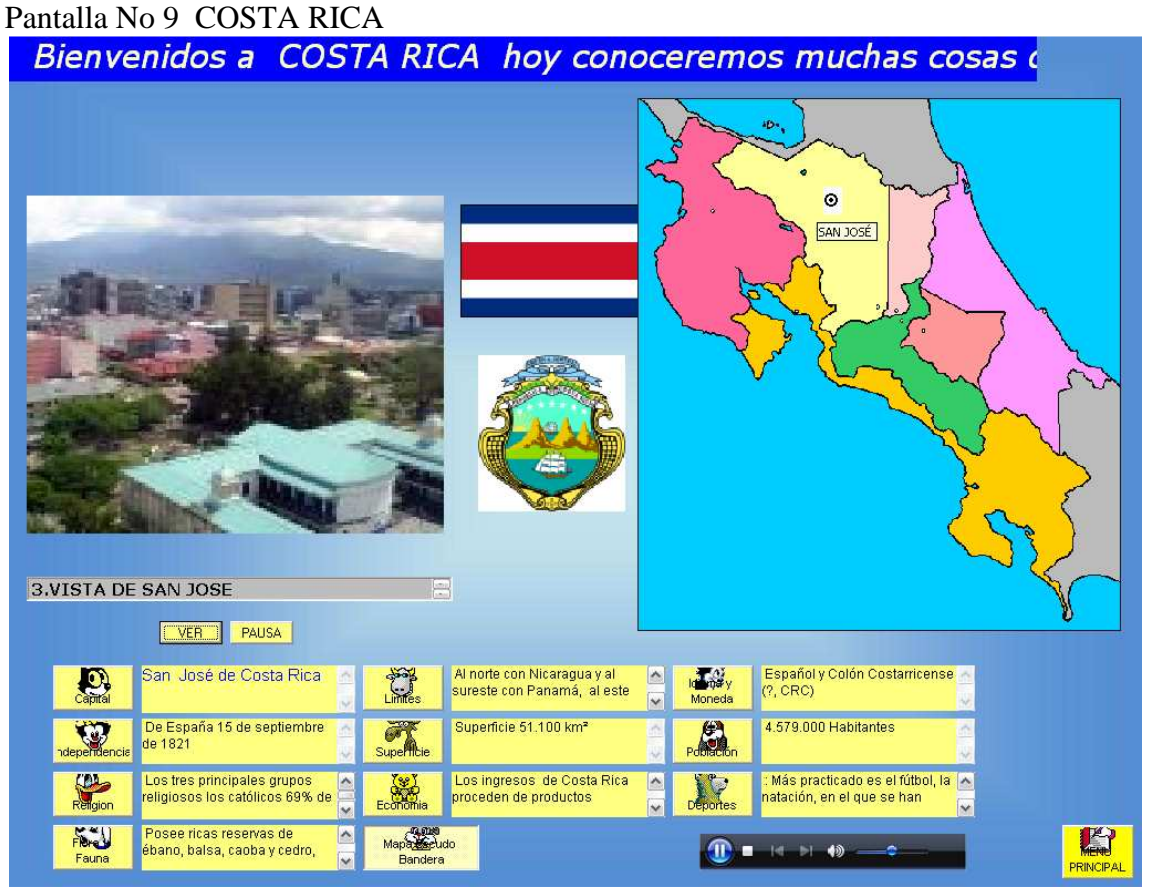

#### Pantalla No 10 COLOMBIA

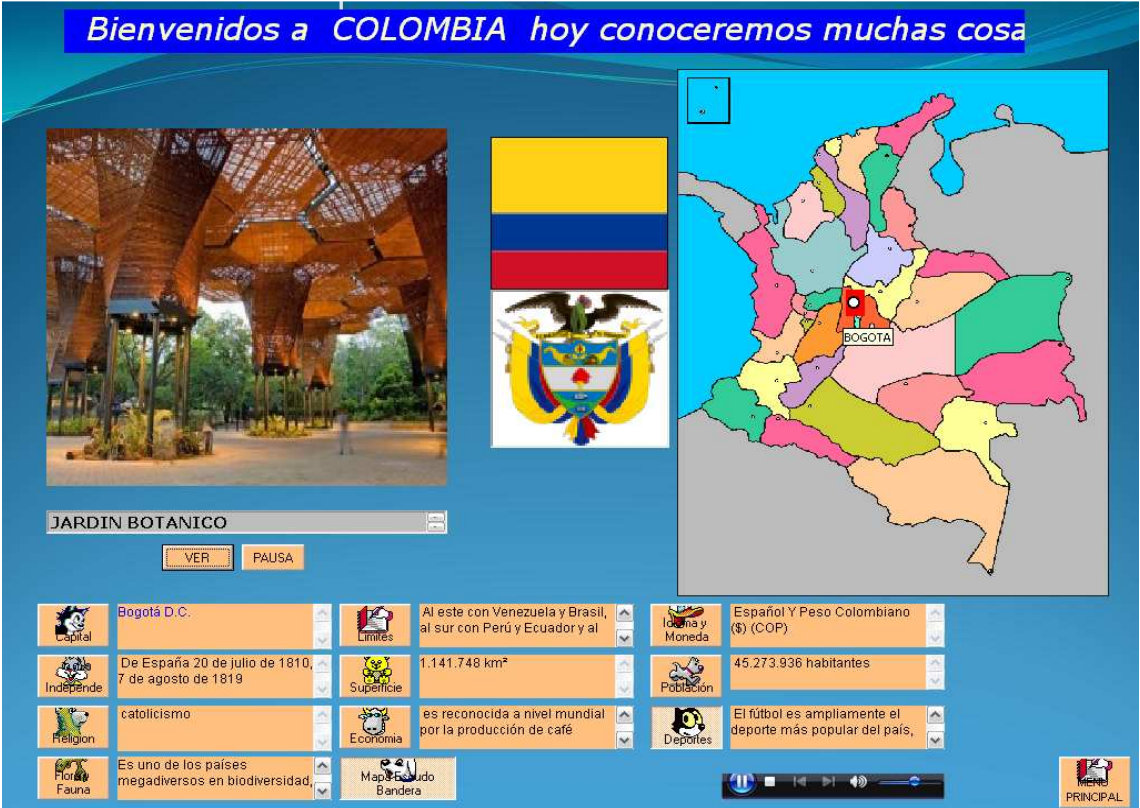

# Pantalla No 11 EVALUACIÓN

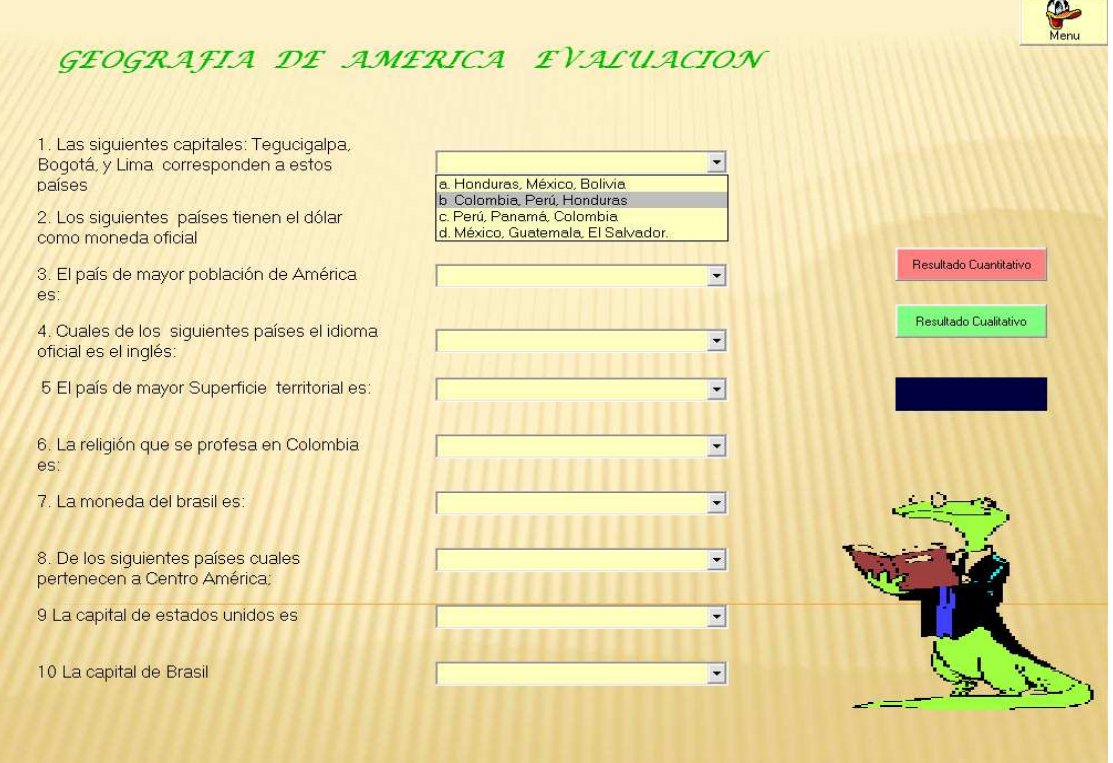